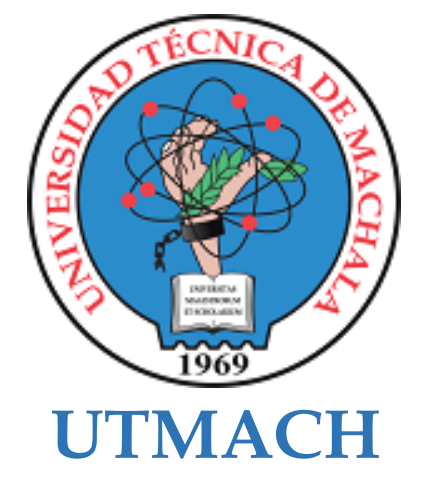

# **FACULTAD DE CIENCIAS QUÍMICAS Y DE LA SALUD**

# **CARRERA DE INGENIERIA QUIMICA**

**Simulación de un proceso de tratamiento de agua residual en el programa DWSIM, para efluentes mineros en el cantón Portovelo.**

## **HERRERA TOAPANTA LESLIE ISIBETH INGENIERA QUIMICA**

**TORRES SANCHEZ GINGER CRISTINA INGENIERA QUIMICA**

> **MACHALA 2022**

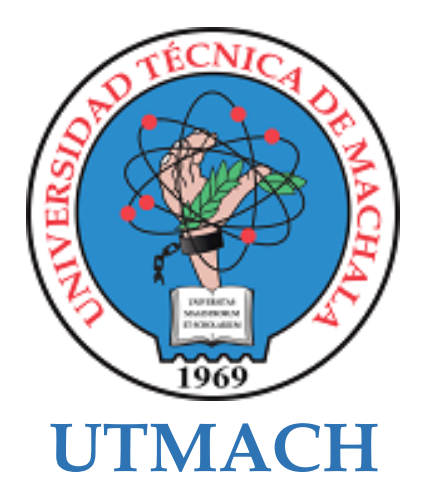

# **FACULTAD DE CIENCIAS QUÍMICAS Y DE LA SALUD**

# **CARRERA DE INGENIERIA QUIMICA**

**Simulación de un proceso de tratamiento de agua residual en el programa DWSIM, para efluentes mineros en el cantón Portovelo.**

> **HERRERA TOAPANTA LESLIE ISIBETH INGENIERA QUIMICA**

> **TORRES SANCHEZ GINGER CRISTINA INGENIERA QUIMICA**

> > **MACHALA 2022**

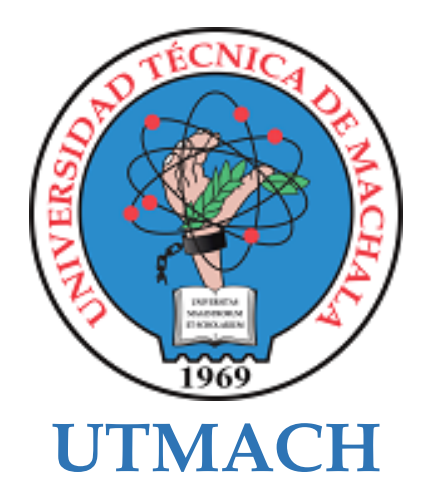

# **FACULTAD DE CIENCIAS QUÍMICAS Y DE LA SALUD**

# **CARRERA DE INGENIERIA QUIMICA**

**TRABAJOS EXPERIMENTALES**

**Simulación de un proceso de tratamiento de agua residual en el programa DWSIM, para efluentes mineros en el cantón Portovelo.**

> **HERRERA TOAPANTA LESLIE ISIBETH INGENIERA QUIMICA**

> **TORRES SANCHEZ GINGER CRISTINA INGENIERA QUIMICA**

**LEON CUEVA WILSON PATRICIO**

**MACHALA 2022**

# SIMULACIÓN DE UN PROCESO DE TRATAMIENTO DE AGUA RESIDUAL EN EL PROGRAMA DWSIM PARA EFLUENTES MINEROS EN EL CANTÓN PORTOVELO

*por* Leslie Isibeth Herrera Toapanta

**Fecha de entrega:** 22-mar-2023 03:14p.m. (UTC-0500) **Identificador de la entrega:** 2043813021 **Nombre del archivo:** Tesis\_DWSIM.docx (997.07K) **Total de palabras:** 8932 **Total de caracteres:** 47830

# SIMULACIÓN DE UN PROCESO DE TRATAMIENTO DE AGUA RESIDUAL EN EL PROGRAMA DWSIM PARA EFLUENTES MINEROS EN EL CANTÓN PORTOVELO

INFORME DE ORIGINALIDAD

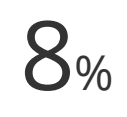

 $\frac{1}{2}$ 

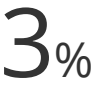

8% INDICE DE SIMILITUD

FUENTES DE INTERNET

PUBLICACIONES

TRABAJOS DEL ESTUDIANTE

ENCONTRAR COINCIDENCIAS CON TODAS LAS FUENTES (SOLO SE IMPRIMIRÁ LA FUENTE SELECCIONADA)

# 3% dspace.espoch.edu.ec

Fuente de Internet

Excluir citas Activo Excluir bibliografía Activo

Excluir coincidencias < 15 words

## CLÁUSULA DE CESIÓN DE DERECHO DE PUBLICACIÓN EN EL **REPOSITORIO DIGITAL INSTITUCIONAL**

Las que suscriben, HERRERA TOAPANTA LESLIE ISIBETH y TORRES SANCHEZ GINGER CRISTINA, en calidad de autoras del siguiente trabajo escrito titulado Simulación de un proceso de tratamiento de agua residual en el programa DWSIM, para efluentes mineros en el cantón Portovelo., otorgan a la Universidad Técnica de Machala, de forma gratuita y no exclusiva, los derechos de reproducción, distribución y comunicación pública de la obra, que constituye un trabajo de autoría propia, sobre la cual tienen potestad para otorgar los derechos contenidos en esta licencia.

Las autoras declaran que el contenido que se publicará es de carácter académico y se enmarca en las dispociones definidas por la Universidad Técnica de Machala.

Se autoriza a transformar la obra, únicamente cuando sea necesario, y a realizar las adaptaciones pertinentes para permitir su preservación, distribución y publicación en el Repositorio Digital Institucional de la Universidad Técnica de Machala.

Las autoras como garantes de la autoría de la obra y en relación a la misma, declaran que la universidad se encuentra libre de todo tipo de responsabilidad sobre el contenido de la obra y que asumen la responsabilidad frente a cualquier reclamo o demanda por parte de terceros de manera exclusiva.

Aceptando esta licencia, se cede a la Universidad Técnica de Machala el derecho exclusivo de archivar, reproducir, convertir, comunicar y/o distribuir la obra mundialmente en formato electrónico y digital a través de su Repositorio Digital Institucional, siempre y cuando no se lo haga para obtener beneficio económico.

HERRERA TOAPANTA LESLIE ISIBETH 0705884328

TORRES SANCHEZ GINGER CRISTINA 0106299365

Dut. Av. Panamericana Im. 5 1/2 Via Machala Pasaje Telf: 2983362 - 2983365 - 2983363 - 2983364

#### **DEDICATORIA**

<span id="page-6-0"></span>Dedico este presente trabajo principalmente a Dios y a la Virgen María porque siempre han sido mi guía, quienes me han dado las fuerzas necesarias para superar los obstáculos presentes en mi etapa de desarrollo como futura profesional. A mis padres, Cristina Sanchez y Hugo Torres quienes han sido un pilar fundamental en mi formación y aunque no estén físicamente conmigo siempre me han brindado la fortaleza, el amor y el apoyo incondicional para lograr uno de los sueños que tanto ellos como yo deseábamos que se cumpla. Finalmente quiero dedicar este trabajo a mis hermanos, Edgar Vinces, Johana Sánchez, Victor Armijos, Gina Armijos, Hamilton Torres, Edinson Torres, por su cariño, consejos y apoyo durante todo este proceso.

#### Ginger Torres

Dedico este trabajo principalmente a Dios, por haberme dado la vida y permitirme el haber llegado hasta este momento tan importante de mi formación profesional. A mi madre, por ser mi pilar fundamental y más que todo por su cariño y apoyo incondicional. A mi padre por su apoyo incondicional en distintos momentos y sus palabras de aliento para seguir adelante. A mi tío Ramiro que siempre me ha apoyado incondicionalmente en momentos felices y difíciles, a quien quiero como a un padre, por compartir momentos significativos conmigo. A tía Silvia que ha estado apoyándome incondicionalmente. A mi abuelita, porque a pesar de que ahora no está conmigo, siempre fue mi pilar para seguir adelante en todos los momentos difíciles y por sus consejos infinitos. Finalmente, a mis hermanos porque los amo infinitamente y también a toda mi familia por el apoyo fundamental e infinito amor brindado durante mi carrera universitaria y vida

Leslie Herrera

#### **AGRADECIMIENTO**

<span id="page-7-0"></span>Agradezco en primer lugar a Dios y a la Virgen María por brindarme la valentía y las fuerzas necesarias para no rendirme y culminar esta etapa de mi vida. Agradezco a mi madre quién siempre buscó la forma de apoyarme en todo momento para que yo siguiera formándome día a día para ser una profesional, brindándome sus consejos, su amor y siempre incentivándome a luchar y a no temer de las adversidades que se presentan en la vida, le agradezco infinitamente allá en el cielo por todo lo que ha hecho por mí.

A mi padre, que es mi ángel, el que siempre me ha dado las fuerzas para seguir adelante y sé que desde allá desde el cielo siempre me ha cuidado y me ha brindado su apoyo para no temer a nada y seguir adelante con la etapa de mi formación. Agradezco a todos mis hermanos, por confiar en mí y haberme brindado su ayuda, la cual fue muy necesaria para culminar mi carrera universitaria. Así mismo agradezco a la Universidad Técnica de Machala por las enseñanzas impartidas durante este proceso de aprendizaje. También a nuestro tutor, Ing. Químico Wison León, quién nos apoyó brindándonos de sus conocimientos en todo el desarrollo de nuestra tesis.

#### Ginger Torres

Mi gratitud a Dios, quien gracias a su bendición llena siempre mi vida. A mis padres y tío por ser los principales promotores de mis sueños, por confiar y creer en mis expectativas, por los consejos, valores y principios que nos han inculcado. No tengo palabras para agradecerles las incontables veces que me brindaron su apoyo en todas las decisiones que he tomado a lo largo de mi vida, unas buenas, otras malas, otras locas. Gracias por darme la libertad de desenvolverme como ser humano. Mi profundo agradecimiento a la Universidad Técnica de Machala, por haber compartido sus conocimientos a lo largo de la preparación de mi profesión, de manera especial, al Ing. Wilson León tutor de nuestro proyecto de investigación quien ha guiado con paciencia y dedicación. Agradezco a toda mi familia por el apoyo fundamental e infinito amor brindado durante mi carrera universitaria y vida.

Leslie Herrera

IV

#### **RESUMEN**

<span id="page-8-0"></span>En el Ecuador, la responsabilidad en relación a la minería hace referencia tanto social como ambiental. De hecho, el principal problema trata de las vertientes provenientes de las industrias mineras. Aun así, se puede señalar que la explotación minera a mediana y gran escala es considerada como una de las actividades promotora para el crecimiento de la economía del país. Uno de los procesos medioambientales comúnmente usados para la extracción de oro son las sales de cianuro (NaCN y KCN) las cuales contaminan fuertemente el suelo y los recursos hídricos, por su alta toxicidad y acumulación en los organismos, además pueden afectar negativamente o destruir los hábitats.

En la provincia de El Oro, existe una gran contaminación en ríos por parte de los minerales explotados dentro de las minas, usando algunos métodos para el proceso metalúrgico donde se da la extracción de algunos minerales que no son renovables y a su vez son muy tóxico.

Dentro de la planta de beneficio ingresan varios minerales, tales como el Fe, Ni, Au, As, además de ello ingresa HCN que representa una pequeña cantidad referente a los demás minerales, sin embargo, para realizar una buena reducción del contaminante se aplicó algunos parámetros importantes a considerar, entre ellos la cantidad de dosificante de  $H_2O_2$  agregada en el reactor de CSTR que ayudó considerablemente en la oxidación del CN, donde en comparación con fuentes bibliográficas científicas, se logró obtener resultados bastante cercanos a la realidad.

Para la simulación de esta planta de tratamiento de agua residual en efluentes mineros, se empleó un separador de sólidos, de manera que permitió la separación de los minerales encontrados en el agua residual minera, así mismo se utilizó 2 reactores entre ellos un CSTR y uno de conversión, los cuales fueron esenciales para la oxidación del CN- en un 99,97% por ende, se aplicó un análisis estadístico de error porcentual donde se tomó en consideración los resultados obtenidos tanto de la simulación como también los resultados adquiridos de la recopilación bibliográfica, en el cual se el error porcentual del medio absoluto que indicaba que era de 0,17%, lo que significa que la simulación desarrollada en este software coincide de forma favorable con los datos experimentales.

**Palabras claves:** Simulador DWSIM, tratamiento de agua residual minera, contaminación por cianuro, dosificación con peróxido de hidrogeno, reactor tanque agitado continuo.

#### **SUMMARY**

<span id="page-9-0"></span>In Ecuador, responsibility in relation to mining refers to both social and environmental. In fact, the main problem deals with the slopes coming from the mining industries. Even so, it can be noted that medium and large-scale mining is considered one of the promoting activities for the growth of the country's economy. One of the environmental processes commonly used for gold extraction are cyanide salts (NaCN and KCN) which strongly contaminate the soil and water resources, due to their high toxicity and accumulation in organisms, they can also negatively affect or destroy gold. habitats.

In the province of El Oro, there is a great contamination in rivers by the minerals exploited within the mines, using some methods for the metallurgical process where the extraction of some minerals that are not renewable and in turn are very toxic.

Within the beneficiation plant, several minerals enter, such as Fe, Ni, Au, As, in addition to this, HCN enters, which represents a small amount regarding the other minerals, however, to carry out a good reduction of the contaminant, some important parameters to consider, among them the amount of H2O2 dosing added in the CSTR reactor that helped considerably in the degradation of the CN, where in comparison with scientific bibliographical sources, it was possible to obtain results quite close to reality, confirming in this way the reduction of cyanide to a percentage of 99.94.

For the simulation of this wastewater treatment plant in mining effluents, a solids separator was used, so that it allowed the separation of the minerals found in the mining wastewater, likewise 2 reactors were used, including a CSTR and one conversion, which were essential for the degradation of CN- in 99.97% therefore, a statistical analysis of percentage error was applied where the results obtained from both the simulation and the results acquired from the compilation were taken into account. literature, in which the percentage error of the absolute mean indicated that it was 0.17%, which means that the simulation developed in this software coincides favorably with the experimental data.

**Keywords:** DWSIM simulator, mining wastewater treatment, cyanide contamination, hydrogen peroxide dosing, continuous stirred tank reactor.

## **CONTENIDO**

## Pág.

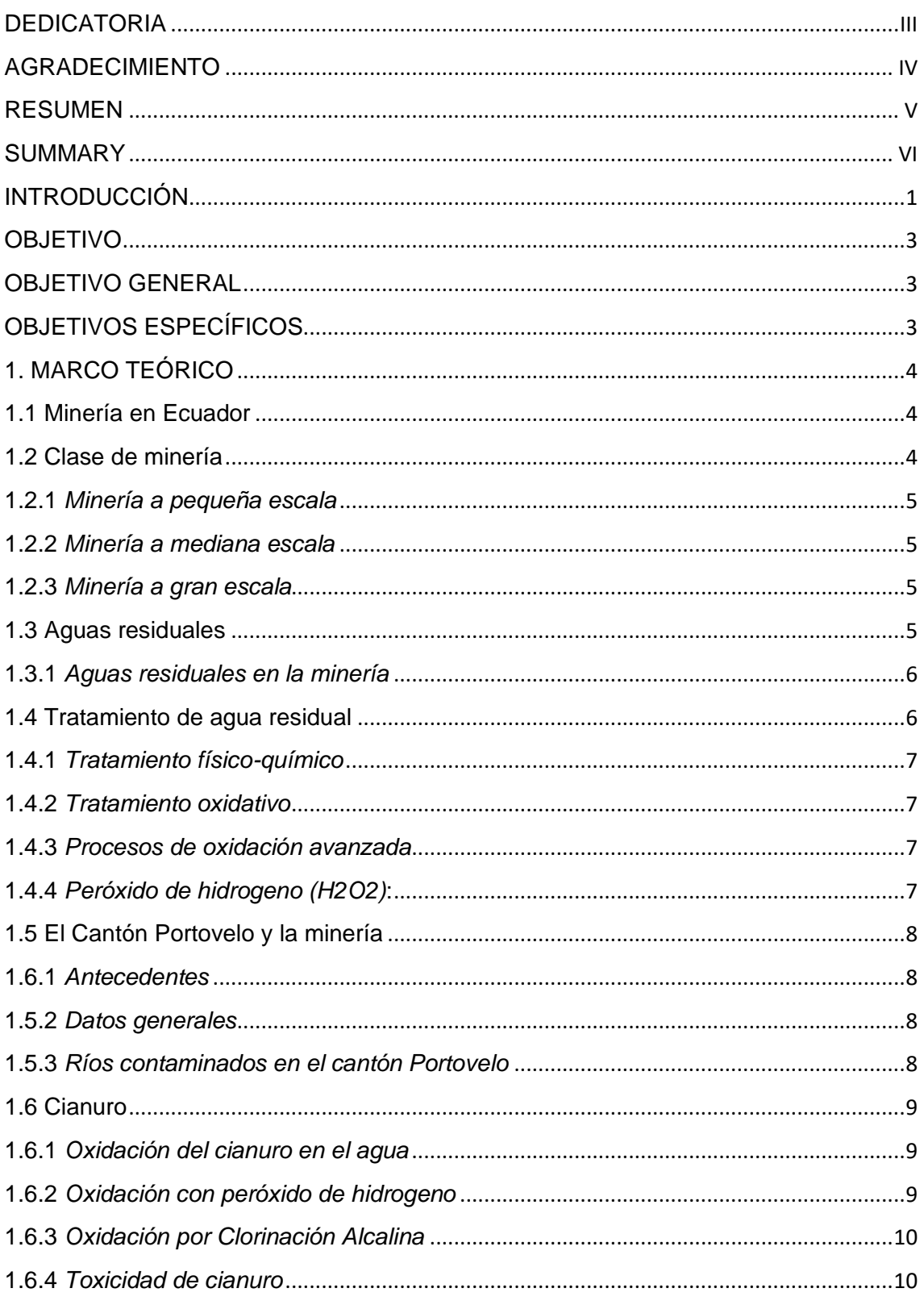

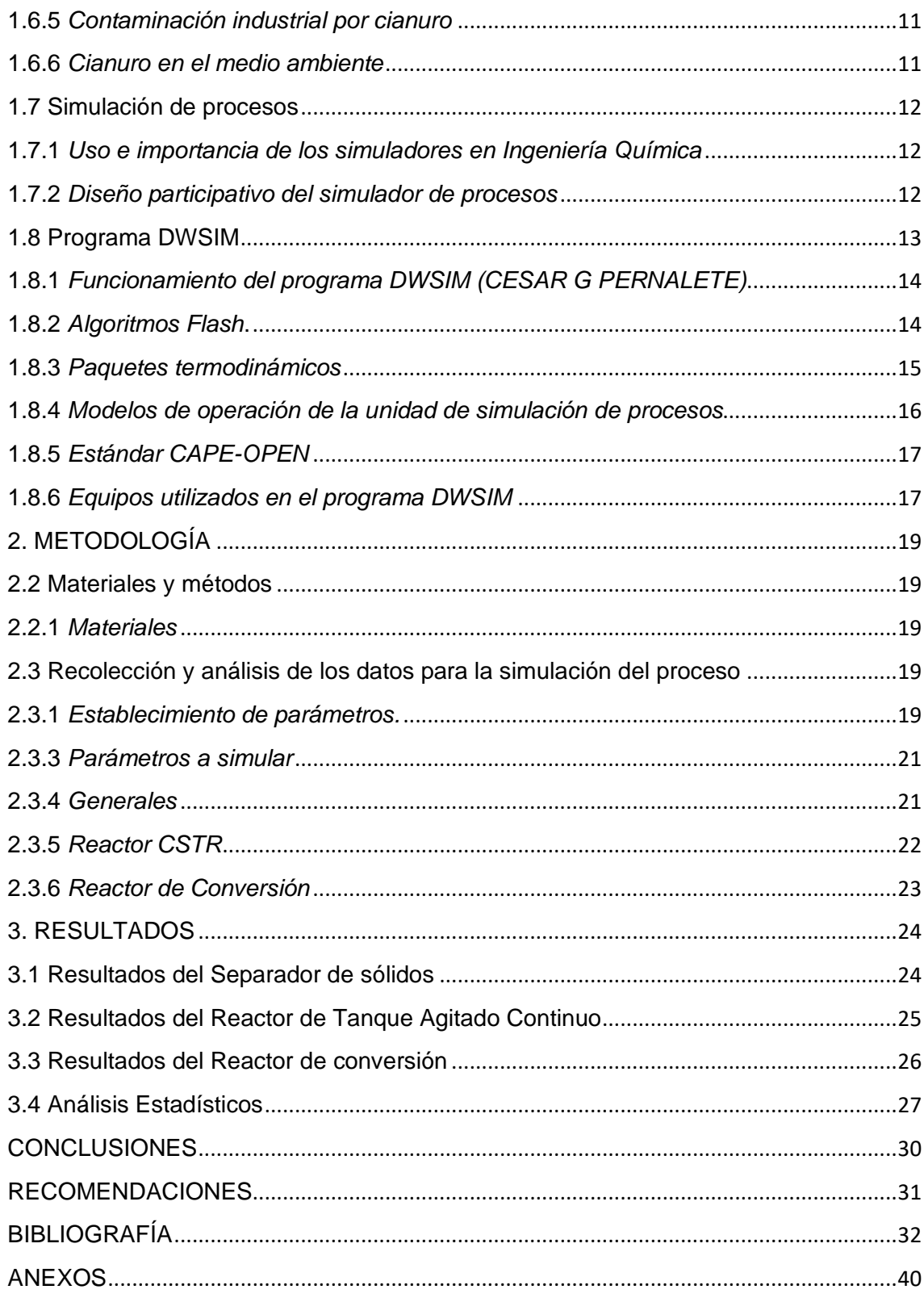

#### **INDICE DE TABLAS**

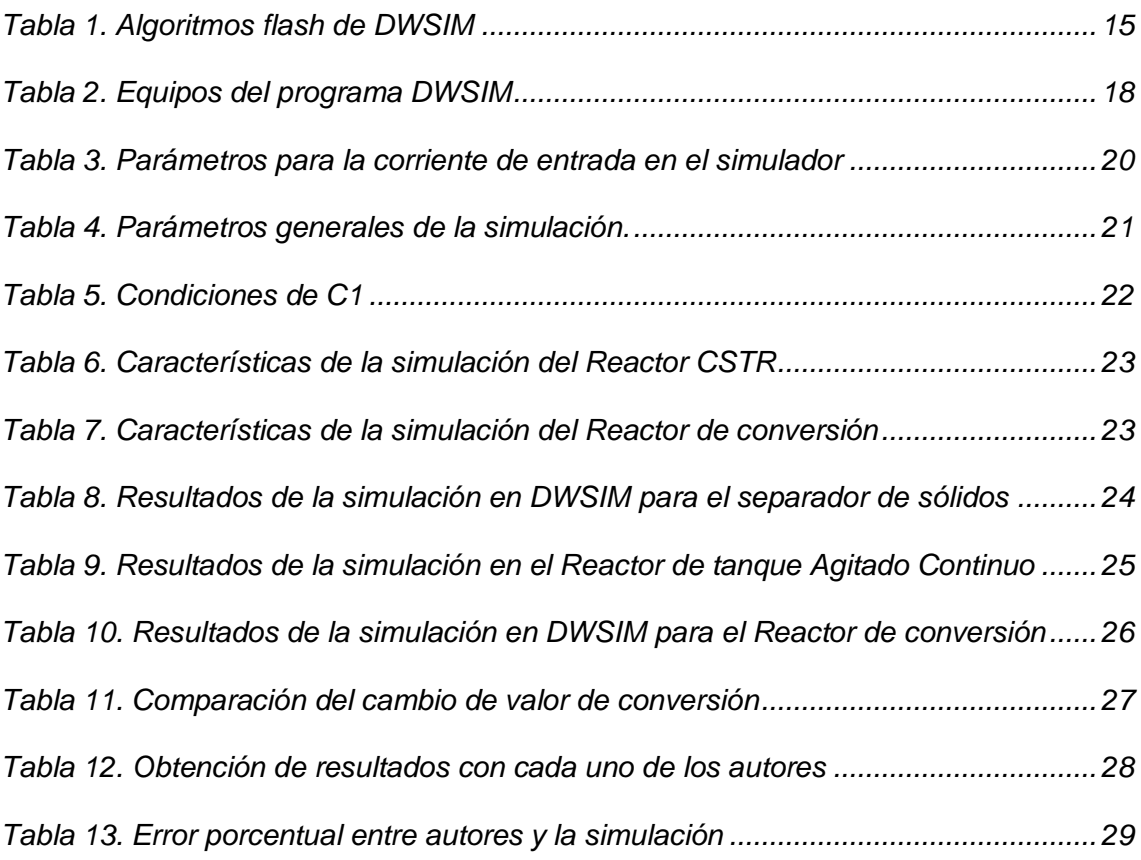

#### **INDICE DE FIGURAS**

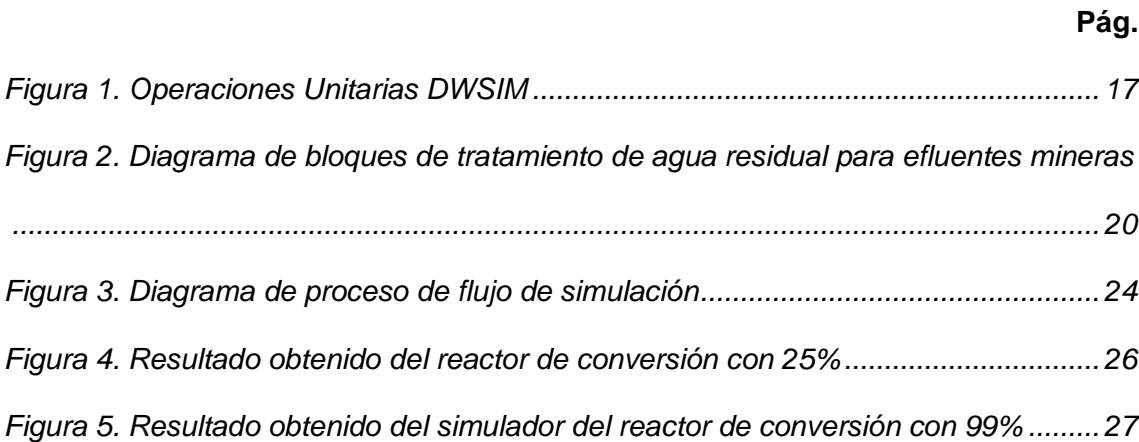

#### **INDICE DE ANEXOS**

## **Pág.**

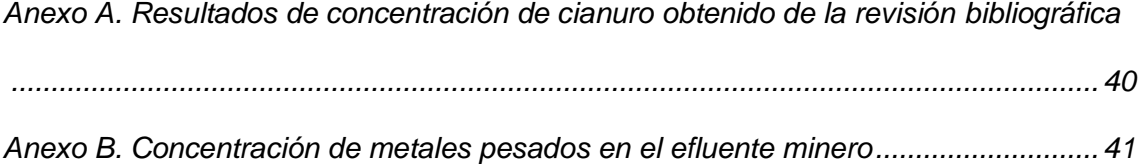

#### **INTRODUCCIÓN**

<span id="page-15-0"></span>En el Ecuador, la responsabilidad en relación a la minería hace referencia al respeto tanto social como ambiental. De hecho, el principal problema ambiental trata de las vertientes provenientes de las industrias mineras.<sup>1</sup> Aun así, se puede señalar que la explotación minera a mediana y gran escala es considerada como una de las actividades promotora para el crecimiento de la economía del país, además, de que es una de las más producidas durante el gobierno del ex presidente Rafael Correa.<sup>2</sup> Sin embargo, existe un problema considerable en cuanto a la baja calidad de agua que presentan los ríos y lagos. $3$ 

En el 2012 en Ecuador inició la minería artesanal a gran escala donde la SENPLADES planeó 5 proyectos estratégicos para la minería con algunas empresas ecuatorianas, donde deberían firmar el contrato que indique su compromiso con actividad minera, con el fin de reducir los impactos ambientales, siendo este de manera directa o indirecta hacia el medio ambiente que producen las grandes industrias mineras.<sup>4</sup>

El ser humano usa los distintos minerales naturales para su uso necesario, y por ende el recurso hídrico se ve afectado debido a los distintos tipos de método de extracción de los minerales.<sup>5</sup> La calidad de vida y el desarrollo económico son dos puntos importantes, por tal motivo la obtención de recursos minerales son considerados como la herramienta más importante para lograr una mejor calidad de vida y bienestar económico social. 6

El tratamiento de las aguas residuales inicia en el año 1900, dando una prevalencia a la supresión de las partículas suspendidas que daría lugar al tratamiento físico. 7 Por otra parte, en el tratamiento oxidativo se basa en la eliminación de materia orgánica disuelta y en materia que se encuentra en estado coloidal a través de procesos de oxidación bioquímicos. Es importante saber que en estos tratamientos intervienen procesos aerobios y anaerobios. Cuando nos referimos a un proceso aerobio, se puede decir que trabaja en presencia de oxígeno, ya que se aplica un burbujeo en los tanques de almacenamiento. <sup>8</sup> Aplicar una simulación de una planta de tratamiento de aguas residuales (PTAR), es fundamental para el desarrollo y comportamiento de una planta piloto por tal motivo, los costos de producción pueden disminuir considerablemente, sin necesidad de hacer experimentos.9

Realizar la simulación de una planta de tratamiento de aguas residuales para efluentes mineros utilizando el programa de uso libre DWSIM tiene grandes beneficios, ya que permite crear un modelo de sistema real y saber cómo funciona frente a diferentes escenarios, e inclusive, permite evaluar los resultados óptimos dentro de la planta, tomando en cuenta que el costo de la misma es de menos del 1% del costo total de producción a gran escala.

Con la presente investigación tecnológica, se va a tratar de encontrar una solución desde el punto de vista ingenieril, realizando el desarrollo de una simulación de un proceso de tratamiento de agua residual para efluentes mineros en el cual se va a utilizar tratamientos primario y secundario, el cual se busca encontrar una solución que permita reducir la cantidad de cianuro presente en dicho efluente y que los resultados obtenidos sirvan como posible solución para los municipios de la parte alta de la provincia de El Oro.

#### **OBJETIVO**

#### <span id="page-17-1"></span><span id="page-17-0"></span>**OBJETIVO GENERAL**

Simular un proceso de tratamiento de agua residual en efluentes mineros usando el programa de uso libre DWSIM para las condiciones de operación de un proceso industrial como posible solución para plantas de beneficio minero.

#### <span id="page-17-2"></span>**OBJETIVOS ESPECÍFICOS**

- Utilizar una base de datos a partir de la recopilación bibliográfica referente a los parámetros requeridos para la estrategia de simulación.
- Simular el proceso de tratamiento de agua residual para efluentes mineros mediante la aplicación de un separador de sólidos junto con dos reactores, determinando el porcentaje de reducción de cianuro.
- Analizar los resultados obtenidos de la simulación con relación a los datos teórico.

#### **1. MARCO TEÓRICO**

#### <span id="page-18-1"></span><span id="page-18-0"></span>**1.1 Minería en Ecuador**

La minería es bastante abundante en Ecuador. Tiene dos tipos de extracción minera, a pequeña y gran escala, estos tipos ocasionan un daño significante en el ambiente, y está vinculado la degradación ambiental con los impactos ambientales.<sup>10</sup> La minería suele generar la mayor contaminación debido al uso de cianuro y mercurio, puesto que usan la forma tradicional para la extracción de los minerales de mayor interés que generalmente son: el oro y la plata.<sup>11</sup> Otro gran problema es la falta de conocimiento jurídico, la falta de capacitaciones referente al uso de las técnicas ambientales y algunos métodos en la minería.<sup>12</sup> No existe un métodos efectivo para eliminar rápida y completamente el cianuro de las aguas residuales, las aguas residuales relacionadas con la minería siguen siendo una fuente importante de contaminación por cianuro. 13

En Ecuador, la mayoría de empresas mineras poseen grandes cantidades de residuos provenientes de los procesos metalúrgicos, lo que es un gran problema ya que no existe un tratamiento adecuado.<sup>14</sup> Afectando así de forma negativa a los derechos humanos, ya que en la mayoría de veces solo se enfocan en la generación de riqueza en vez de buscar la forma de proteger el entorno en el que habitamos. Es por ello que en nuestro país la minería artesanal y de sustento debido a la capacidad que posee, se permite la extracción máxima de 10 toneladas al día, en el caso de minería subterránea. 15

Esta actividad es considerada como una actividad estratégica y cada vez más fuerte en la matriz productiva, además, tiene importantes implicaciones económicas y de empleo, pero también tiene un impacto significativo en la atracción de inversión extranjera directa. Los vastos recursos geológicos de la nación y algunos cambios políticos, así como el tiempo.<sup>16</sup>

#### <span id="page-18-2"></span>**1.2 Clase de minería**

Existen tres tipos de minería realizada en Ecuador, pequeña, mediana y a gran escala, a continuación, se detalla cada una de ellas.

<span id="page-19-0"></span>1.2.1 *Minería a pequeña escala.* La minería a pequeña escala está compuesta generalmente de al menos cinco familiares o amigos que pueden distribuirse de varias maneras: dinero, maquinaria o incluso trabajo. Aquí pueden trabajar: técnico de perforación, asistentes de conductor de camión, cuatro carretilleros, guardia, capataz de mina y un cocinero.<sup>12</sup>

Hace más de dos décadas se ha cuestionado el proceso de la actividad minera a pequeña escala, dado que se realiza de manera artesanal utilizando tecnología de bajo nivel, sin embargo, la mano de obra es exhaustivo.<sup>17</sup> Comúnmente, las herramientas que utiliza la minería a pequeña escala son palas, platos, carretillas, picos, entre otros implementos no beneficioso para la explotación a gran escala, pues su producción es muy poca.<sup>18</sup>

<span id="page-19-1"></span>1.2.2 *Minería a mediana escala.* Según la ley minera del artículo 133 establece que, "puede considerarse mediana minería a los tamaños de los sedimentos, según el tipo de minerales, siendo metálicos o no metálicos, que cuantifican las reservas disponibles más allá del rendimiento especificado".<sup>19</sup>

<span id="page-19-2"></span>1.2.3 *Minería a gran escala.* Está determinado por el tamaño de las hectáreas obtenidas para la extracción de minerales en el yacimiento, su principal característica es la cantidad de producción, además de las técnicas utilizadas y el gran número de obreros que trabajan en una mina puesta a gran escala.<sup>20</sup>

La mayoría de las operaciones de minería artesanal y de pequeña escala (ASM, por sus siglas en inglés) se realizaron en la superficie, mientras que las operaciones de minería a gran escala se realizaron bajo tierra.<sup>21</sup> Los avances tecnológicos en la minería a gran escala han provocado escasez de mano de obra, reducción de las oportunidades de empleo asalariado y un flujo de trabajadores mineros despedidos.

Se estima que la minería a gran escala es probablemente más responsable y a la vez sustentable, por ende, es más segura que la minería artesanal la cual se califica como ilegal y perjudica en gran nivel al ambiente. $^{22}$ 

#### <span id="page-19-3"></span>**1.3 Aguas residuales**

Las aguas residuales es la combinación de varios efluentes, tales como los residuos líquidos y las aguas que contienen residuos originados de instituciones educativas, domésticas e incluso de las pequeñas o grandes industrias.<sup>23</sup> Por esta razón, la caracterización de este tipo de agua, influye en la necesidad de llevar a cabo una depuración, en la cual se presentan limites acorde a las concentraciones reflejadas en la descarga del efluente.<sup>24</sup>

<span id="page-20-0"></span>1.3.1 *Aguas residuales en la minería.* Debido a la diaria actividad minera, se libera gran cantidad de agua contaminada compuesta principalmente por metales pesados, aumentando su grado de contaminación.<sup>25</sup> Una de los procesos más usados como métodos para la adsorción de metales, es el carbón activado a nanoescala, el cual no presenta algún impacto ambiental.<sup>26</sup>

Estas aguas residuales que no han sido tratadas, son descargadas por varias tuberías, normalmente los vertidos se mezclan con depósitos de diversos sectores. Después de pasar por un proceso y ser tratada, al ser vaciado hacia el exterior no incrementa en la condensación de los contaminantes.<sup>27</sup>

#### <span id="page-20-1"></span>**1.4 Tratamiento de agua residual**

El tratamiento de agua residual es un mecanismo indispensable, sin embargo, no es suficiente para llevar a cabo un saneamiento, aunque su propósito está enfocado en la reducción hasta llegar a cantidades considerablemente bajas para ser descargado en un cuerpo receptor ya sea de forma superficial o subterránea.<sup>28</sup>

Este sistema es primordial para las industrias mineras puesto que las aguas residuales mineralizadas presentan grandes cantidades de iones de metales pesados, partículas finas, productos químicos orgánicos, sólidos finos en suspensión y otros contaminantes que presentan riesgos ambientales graves.<sup>29</sup> Por dicha razón, es conveniente crear un diseño de plantas de tratamiento de agua residual con la finalidad de cumplir con las leyes que implican la protección del medio ambiente.<sup>30</sup>

Este sistema se trata de plantas convencionales diseñadas al final del sistema del alcantarillado previamente de desembocar a su destino, además, se basan en procesos de ablación con baja contaminación y bajos costos de operación.<sup>31</sup> Generalmente el efluente residual obtenido de los distintos lugares como hogares o incluso industrias mineras, ocasionan gran cantidad de contaminación en el recurso hídrico.

No existe un método capaz de realizar un tratamiento adecuado para el agua residual debido al manejo complejo de las industrias. Además, utilizan el tratamiento más económico, por ende, su calidad de agua es baja.<sup>32</sup>

<span id="page-21-0"></span>1.4.1 *Tratamiento físico-químico.* Se basan en la remoción de contaminantes hasta los niveles máximos permitidos según normas y estándares nacionales como internacionales.<sup>33</sup> Debido a la variedad de contaminantes que presentan los efluentes residuales, se realiza una gran cantidad de procesos, no obstante, los métodos pueden ser asociados según el tipo de fenómeno el cual separa a los componentes no disueltos que contaminan el agua.

La coagulación-floculación es un método muy utilizado en el tratamiento de efluentes residuales, en el cual, aplican cloruro férrico para degradar los materiales coloidales y así evitar que se forme flóculos sedimentables.<sup>34</sup>

La coagulación es la primera fase y la segunda fase es la floculación. La coagulación es un proceso en el cual neutraliza con productos químicos, a los de sólidos coloidales suspendidos en agua los cuales están combinados por el cambio de polaridad. En el proceso de floculación, los coágulos se acumulan creando flóculos que proporcionan una fácil separación del agua que ha sido tratada.<sup>35</sup> Al inicio del tratamiento físicoquímico, los contaminantes insolubles del agua se separan sin tener algún cambio en los componentes contaminantes que no están disueltos en el agua.

<span id="page-21-1"></span>1.4.2 *Tratamiento oxidativo.* En el tratamiento oxidativo se da la descomposición de los compuestos orgánicos peligrosos de manera más estable, menos móviles e inertes, permitiendo de esta forma reducir o anular su peligrosidad. La oxidación química se emplea especialmente para recircular el agua de drenaje o para desinfectar las líneas de goteo y todo el sistema en general. <sup>36</sup>

<span id="page-21-2"></span>1.4.3 *Procesos de oxidación avanzada*: Es una forma de tratar este tipo de efluentes puesto que posee un gran potencial para tratar estos tipos de efluentes ya sea de manera parcial o total los compuestos orgánicos refractarios, el cual se hace referencia a la combinación entre una oxidante fuerte ya se el ozono o el peróxido y un catalizador.<sup>36</sup>

Los procesos de oxidación avanzada (POA, por sus siglas en inglés) han recibido un interés creciente tanto en la ciencia como en la práctica del tratamiento del agua y de las aguas residuales durante las últimas décadas. <sup>37</sup>

<span id="page-21-3"></span>1.4.4 *Peróxido de hidrogeno (H2O2)*: Es un agente oxidante fuerte, por tal razón es considerablemente bueno para efectuar la oxidación de un sustrato tanto orgánico como inorgánico para las reacciones en fase líquida. <sup>38</sup>A nivel industrial se utiliza como un

agente blanqueador en lo que respecta a una industria de papel o a los desechos arrojados sin tomar en cuenta las consecuencias que puede tener al arrojar a las fuentes hídricas.<sup>39</sup>

#### <span id="page-22-0"></span>**1.5 El Cantón Portovelo y la minería**

<span id="page-22-1"></span>1.6.1 *Antecedentes.* En 1539 los hispanos arribaron a lo que hoy se conoce como Portovelo, así fue bautizado por su gran similitud geográfica con un puerto panameño. Cuando los españoles exploraron las aguas del río Puyango, encontraron una gran concentración de oro, por lo que siguieron explorando hasta encontrar un valle, hoy en día es conocido como río Amarillo, pues, a orillas del río contenía oro.<sup>20</sup>

Cabe recalcar que, en 400 años de vida en el país, se han enviado grandes cantidades de oro, por tal motivo se puso en marcha una de las operaciones mineras más grandes del país debido a la cantidad de oro localizada en sus costas.<sup>40</sup> Sin embargo, para la extracción de los minerales, se construían galerías que tenían gran parecido a ratoneras por su baja estatura.

<span id="page-22-2"></span>1.5.2 *Datos generales.* En 1968, el cantón Portovelo fue denominado como una parroquia, en este caso pertenecía al cantón Zaruma<sup>41</sup>. Pero a medida que fueron pasando los años fue ascendiendo por lo cual desde el 5 de agosto de 1880 es considerado cantón.

Un dato importante que presenta este cantón es que en 1896, se comenzó con operaciones de asentamiento en algunas minas que, con la representación de la empresa norteamericana, se logró dar a conocer con el nombre de Portovelo, por esta razón se creó el complejo minero considerado el más grande tanto en el Ecuador como en Sudamérica.<sup>42</sup>

<span id="page-22-3"></span>1.5.3 *Ríos contaminados en el cantón Portovelo*. A medida que ha ido incrementando la minería ilegal e incluso artesanal en Ecuador, va presentando aumento de contaminación debido a la presencia de minerales pesados, por ende, ha provocado grandes daños en tramos cerca de ríos. A demás la minería realizada de forma artesanal se encuentra en lo más alto del río Puyango que queda intermedio de Zaruma y Portovelo. 43

#### <span id="page-23-0"></span>**1.6 Cianuro**

El cianuro es considerado una sustancia tóxica que puede llegar a ser muy letal para los seres vivos.<sup>44</sup> Tiene más de 2500 orígenes naturales, además, es un compuesto altamente toxico para los humanos, capaz de causar la muerte ya sea por inhalación o por contacto.<sup>45</sup> Se han identificado dos agregados que provienen del cianuro, el ácido prúsico tiene la propiedad de ser incoloro cuando se combina con gas natural.

Se ha informado ampliamente durante los últimos diez años que las tecnologías convencionales pueden eliminar el cianuro de las aguas residuales industriales. Por lo tanto, el cianuro puede ser oxidado por poderosos agentes oxidantes como el peróxido de hidrógeno, el hipoclorito y el ozono a un cianato menos tóxico. 46

<span id="page-23-1"></span>1.6.1 *Oxidación del cianuro en el agua.* Es una técnica muy utilizada para la reducción de cianuro libre en grandes cantidades presente en los efluentes industriales. Por tal motivo, se han determinado algunas técnicas las cuales se clasifican en:

- Oxidación natural
- Oxidación por recuperación del cianuro
- Oxidación por precipitación
- Oxidación por medio de conversión menos tóxica.

<span id="page-23-2"></span>1.6.2 *Oxidación con peróxido de hidrogeno.* La oxidación de este compuesto se lleva a cabo en dos procesos en donde ambos se utilizan peróxido de hidrógeno, a partir de su tamaño suele traspasar membranas celulares y pasar en varios compartimentos, dando como función una molécula señalizadora.<sup>47</sup> Por ende su objetivo, esta direccionado a la oxidación del cianuro libre y a su vez a los complejos de cianuro. Para ello se utiliza una solución de peróxido de hidrogeno, aproximadamente del 41% pero en cantidades mínimas representadas en mg/l de formaldehído y cobre. En lo que respecta al segundo proceso, el cual fue establecido por la empresa alemana Degussa Corporation, emplearon dos soluciones, en este caso una de peróxido de hidrogeno y por consiguiente una solución de sulfato de cobre en distintas concentraciones.<sup>41</sup>

Las reacciones que tienen lugar acorde a la oxidación con peróxido de hidrogeno, se muestra la ecuación 1 de reacción de oxidación del ión cianuro con peróxido de hidrógeno.

$$
CN^- + H_2O_2 \rightarrow CNO^- + H_2O \tag{1}
$$

A continuación, se muestra la ecuación 2 de reacción general de oxidación de cianuro metálicos con peróxido de hidrógeno.

$$
M(CN)^{\frac{2}{4}-} + 4H_2O_2 \leftrightarrow M(OH)_2 + 4CNO^- + 4H_2O \tag{2}
$$

El cianato que se forma durante el proceso, se hidroliza de manera espontánea del ion carbonato como se observa en la ecuación 3 de la reacción de hidrolisis del cianato.

$$
CNO^{-} + 2H_{2}O_{2} \leftrightarrow NH_{4}^{+} + CO^{\frac{2}{3}} \tag{3}
$$

Para finalizar, el nivel residual se descompone de manera rápida el cual general oxígeno como se visualiza en la reacción 4 de la reducción de descomposición del peróxido de hidrogeno.<sup>48</sup>

$$
2H_2O_2 \leftrightarrow H_2O + \frac{1}{2} O_2 \tag{4}
$$

<span id="page-24-0"></span>1.6.3 *Oxidación por Clorinación Alcalina.* Es un proceso químico que está basado en la oxidación y destrucción del cianuro libre, así como también en los complejos de cianuro débiles que posee condiciones alcalinas (pH = 10.5-11.5), donde refleja que el cloro se puede suministrar tanto de forma líquida como también de forma gaseosa, en algunos casos también puede suministrarse como hipoclorito de sodio pero solo en forma sólida, por esta razón se desarrollan en soluciones con un alto nivel de concentración lo que permite su uso durante la oxidación. <sup>44</sup>

<span id="page-24-1"></span>1.6.4 *Toxicidad de cianuro.* La toxicidad dentro de los efluentes es causada por las formas complejas que tiene el cianuro, ya que de esta manera existe la posibilidad de que pueda romperse y por ende se logré desarrollar el cianuro libre. Se ha comprobado que las propiedades que poseen un alto valor de toxicidad del cianuro de sodio (NaCN) son empleadas en cámaras de gas.<sup>47</sup>

Se debe aplicar un tratamiento de residuos cianurados, debido a su alta toxicidad de HCN y CN-, en las que el contaminante puede inhibir diversas enzimas. El envenenamiento por cianuro provoca afectaciones respiratorias y reduce la capacidad de trasportar oxígeno a la sangre.49

<span id="page-25-0"></span>1.6.5 *Contaminación industrial por cianuro.* El cianuro de hidrógeno (HCN), el cianuro de potasio (KCN) y el cianuro de sodio (NaCN) son algunos derivados de cianuro producidos por las intensas actividades mineras. El cianuro de sodio es uno de los más tóxicos cuando entra en contacto con el medio ambiente y por ende causa efectos significativos en la salud.<sup>20</sup> El cianuro libre o cianuro de hidrógeno son especies complejas con gran atracción en varios metales como el cobre, nique, zinc y la plata, y al reaccionar estos complejos iónicos con el cianuro, dan como resultado cianuros minero venenosos .<sup>50</sup>

El cianuro presenta grandes desafíos ambientales, pues existen varias investigaciones sobre el desarrollo de un lixiviante que no tenga mayor impacto ambiental. La contaminación por cianuro en el ambiente acuático es demasiado tóxico, si no es controlado a tiempo, pues varias investigaciones demostraron que la concentración de cianuro entre 1 y 50 mgL<sup>-1</sup>, tiene efectos adversos sobre un pez. El pez, al ser una especie vinculada con el ambiente acuático puede sufrir envenenamiento por cianuro.<sup>51</sup>

Cabe mencionar que el tratamiento del mineral aurífero a través del proceso de cianuración produce diversos daños ambientales, ya que existe una gran concentración y un alto nivel de toxicidad a causa del ion cianuro en el entorno. Este tipo de contaminación debe llevar a cabo un tratamiento de forma adecuada, aplicando herramientas tecnológicas, que reduzcan los efectos negativos que presentan este compuesto químico.<sup>52</sup>

<span id="page-25-1"></span>1.6.6 *Cianuro en el medio ambiente.* En el entorno habitan ciertas especies de algas, hongos y además bacterias que generan de manera natural el cianuro.<sup>53</sup> En cianuro normalmente está presente en el agua residual por las diversas actividades mineras realizadas por las industrias mineras, acero y joyería, generando residuos que pueden ser tratados por métodos físico-químicos antes de ser de descargar los efluentes al medio ambiente.<sup>54</sup>

Acorde a las investigaciones, los impactos ambientales donde hay mayor relevancia son aquellos que son provocados por la explotación minera, la cual afecta en gran parte a los recursos hídricos debido a la contaminación dada por el cianuro, por lo que se establece que el punto crítico donde se debe poner más énfasis es al manejo de los efluentes.55

#### <span id="page-26-0"></span>**1.7 Simulación de procesos**

La simulación, enfocada en la ingeniería química, se basa en la solución de diversas ecuaciones de balance de materia y energía para los diferentes procesos químicos tanto para estado estacionario o como para un dinámico, además influye en el dimensionamiento y la obtención de acuerdo a los costos de los equipos que intervienen en este proceso y en la perspectiva de la rentabilidad que puede tener un proceso productivo.<sup>56</sup> Es importante recordar que las tecnologías computacionales son parte de una mejor innovación a nivel mundial ya que se reemplazó el uso de calculadoras por nuevas tecnologías de cálculos o procesos como son los softwares, paquetes y simuladores. 57

Para llevar a cabo una simulación se pueden emplear diferentes simuladores de procesos químicos los cuales resultan indispensables para el ingeniero de procesos en función del área en la que se vaya a desempeñar, ya que los mismos brindan paquetes informáticos en los cuales se utilizan los modelos matemáticos para predecir el comportamiento o las propiedades ya sean de sustancias puras o mezclas que se obtienen.<sup>58</sup>

<span id="page-26-1"></span>1.7.1 *Uso e importancia de los simuladores en Ingeniería Química.* Actualmente, las instituciones de educación superior que involucran en su enseñanza, el uso de programas de ingeniería química los programas de ingeniería química, empleando una variedad de herramientas para el aprendizaje del alumnado. De esta manera los estudiantes adquieren habilidades o técnicas esenciales para emplearla en un futuro trabajo que influyen de manera satisfactoria los simuladores. Además, al emplear diferentes técnicas o herramientas computacionales se puede lograr la identificación, el diseño o el análisis de la materia prima en función a la producción que se desea.<sup>59</sup>

<span id="page-26-2"></span>1.7.2 Diseño participativo del simulador de procesos: está enfocado principalmente en descubrir los diferentes problemas en relación a la realidad que han tenido que pasar los estudiantes, ya que en algunos casos no se ha logrado llegar a una solución debido a que es un poco complejo, puesto que no se ha aplica este tipo de tecnologías innovadoras, importantes para el desarrollo del conocimiento. 60

#### <span id="page-27-0"></span>**1.8 Programa DWSIM**

DWSIM se encarga de simular diferentes tipos de procesos por ejemplo procesos químicos o físicos, además algunos procesos técnicos y diversas operaciones unitarias. $53$ 

La mayoría de los programas suelen tener un costo elevado y no se ajustan a los presupuestos de las pequeñas empresas. Pero, el programa DWSIM se puede descargar completamente gratis y es fácil de manejarlo.<sup>61</sup>

Con una gran base de datos de validación y soporte de software profesional, tiene poderosas capacidades para modelar procesos químicos complejos que implica una amplia variedad de reacciones y sustancias químicas. Además, los modelos de simulación generados a partir de software comercial deben abrirse, modificarse y ejecutarse con el propio software. Exportar modelos a otro software no es fácil debido a muchos problemas, como formatos de archivo propietarios y algoritmos de compresión de datos. <sup>62</sup> DWSIM es un simulador de código abierto, creada por Daniel Medeiros, que permite realizar diferentes tareas similares a la de un simulador comercial, Además, es de libre acceso y a su vez permite al usuario entender de forma fácil, el comportamiento de los sistemas químicos de manera gratuita.

El Simulador de Procesos Químicos DWSIM permite a los, estudiantes, usuarios independientes, empresas o instituciones educativas realizar un estudio de las operaciones unitarias, tales como: mezcladores, separadores, bombas, compresores, expansores, calentadores, refrigerantes, válvulas, columnas de destilación, intercambiadores de calor y varios reactores. Se pueden utilizar modelos rigurosos para estudiar y comprender el comportamiento de los procesos químicos, algunos de los paquetes de propiedades más conocidos y que se encuentran disponibles en el programa incluyen Peng Robinson, Chao-Seder, Grayson-Streed, UNIFAC, Soave-Redlich-Kwong, Ideal Gas, Lee Kesler y más.

Posee una biblioteca configurada, con la finalidad de realizar una búsqueda acorde a la necesidad del usuario, la cual cuenta con herramientas para generar gráficos o curvas, y a su vez permite detectar de forma automática los errores que puedan presentarse, a parte también brinda una interfaz sencilla para que se trabaje con facilidad sin la necesidad de tener muchos conocimientos en programación, etc.<sup>63</sup>

13

<span id="page-28-0"></span>1.8.1 *Funcionamiento del programa DWSIM (CESAR G PERNALETE).*De acuerdo a su arquitectura de manera general se presenta el funcionamiento de los siguientes elementos:

- Ejecutivo de Simulador: Es considerado como uno de los elementos más esenciales que se encuentran dentro del sistema. Tiene como función encargarse del desarrollo tanto de las tareas de cálculo como la de intercambio de datos, en este caso puede ser las secuencias que se efectúan a partir de los cálculos, también la recuperación de algunos parámetros correspondientes a propiedades físicas y termodinámicas..
- Módulo de Serialización: Representa la unidad lógica o también conocida como biblioteca, que permite llevar un control de los objetos, así como también de las estructuras de datos que se traducen conforme a un formato bastante comprensible para las personas que hagan uso de este software y así de esta forma logré almacenarse dentro de la memoria o transmitirlo gracias a una conexión, por lo cual este proceso es conocido como serialización (marshalling en inglés), donde este se define como una herramienta utilizada mayormente para trasladar objetos a través de una red y, de esta manera hacer que el objeto permanezca por un buen tiempo en la base de datos.
- Interfaz gráfica de usuario (GUI): Su principal función es brindar al escenario visual la facilidad para poder comunicarse el usuario junto con el simulador. DWSIM al alcanzar un método en base a una solución modular secuencial, 64 su GUI, es encargado de ayudar con el dibujo correspondiente a un diagrama de flujo representado los procesos y así brindar al usuario a través de un conjunto de representaciones visuales y objetos gráficos, una variedad de ventanas para permitir el ingreso de las especificaciones donde intervienen algunas operaciones unitarias y a su vez da paso a la configuración de los paquetes termodinámicos que se requieren para operar dentro del programa.

<span id="page-28-1"></span>1.8.2 *Algoritmos Flash*. Determina un grupo en particular de fases en equilibrio termodinámico, el número de compuestos en cada fase bajo ciertas condiciones como la presión, temperatura, entropía total, entalpía. Algunos de los algoritmos Flash permiten conocer los equilibrios de fase de vapor-líquido, y algunos pueden medir fases líquidas o sólidas.<sup>65</sup> En la tabla 1 se muestra una breve descripción sobre los algoritmos flash de DWSIM.

<span id="page-29-1"></span>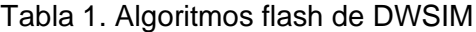

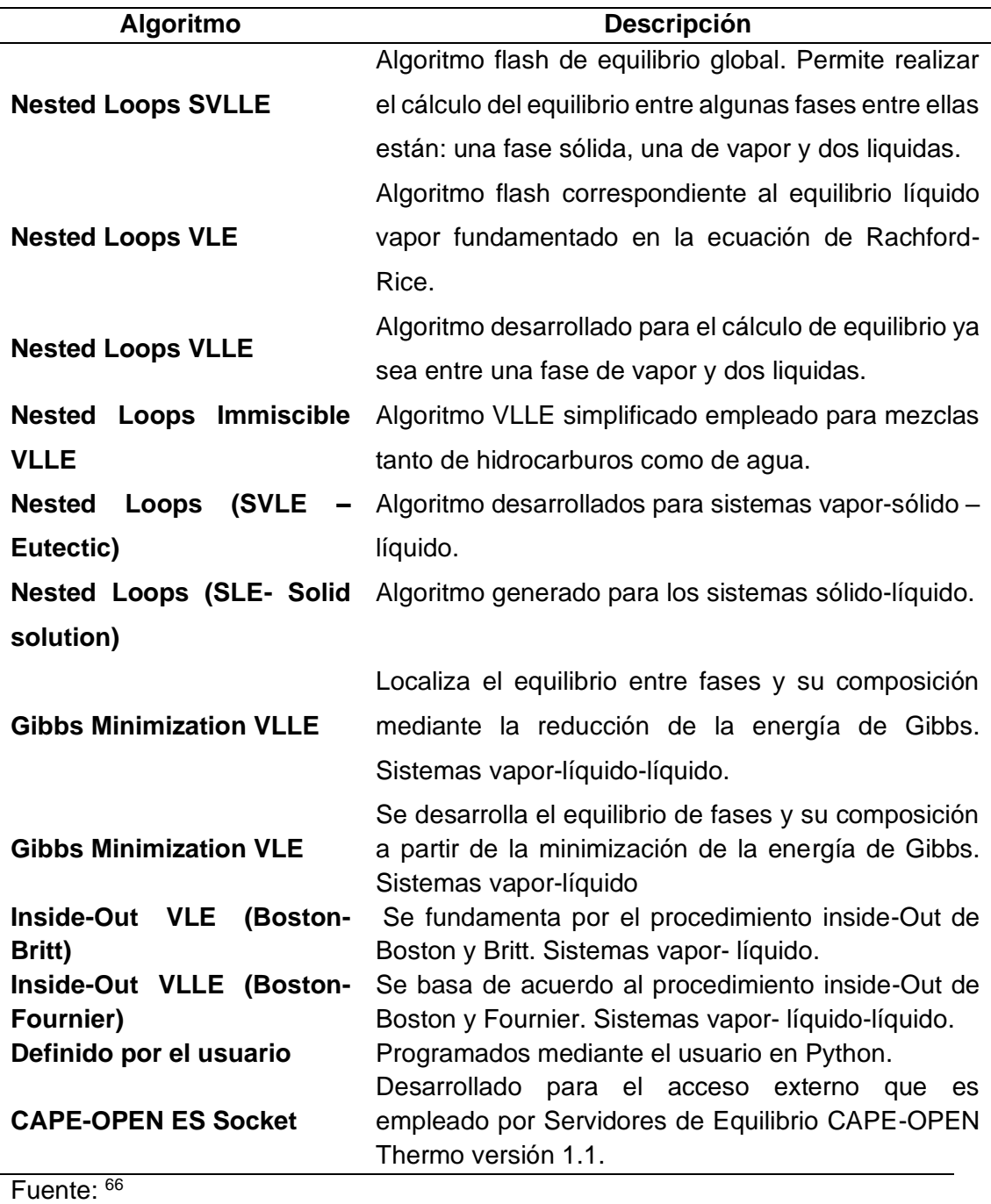

<span id="page-29-0"></span>1.8.3 *Paquetes termodinámicos.* DWSIM posee una serie de paquetes termodinámicos que radican en los procesos químicos<sup>67</sup> los cuales son:

- CoolProp
- Peng–Robinson
- Peng–Robinson-Strÿjek-Vera (PRSV2)
- Soave–Redlich–Kwong
- Lee-Kesler-Plöcker
- UNIFAC(-LL)
- Modified UNIFAC (Dortmund)
- Modified UNIFAC (NIST)
- UNIQUAC
- COSMO-SAC
- Chao-Seader
- Grayson-Streed
- Raoult's Law
- IAPWS-IF97 Steam Tables
- Black-Oil
- Sour Water
- PC-SAFT, FPROPS
- Lee-Kesler
- NRTL
- Extended UNIQUAC
- IAPWS-08 Seawater

<span id="page-30-0"></span>1.8.4 *Modelos de operación de la unidad de simulación de procesos.*Para el modelado y para la simulación de procesos químicos es factible utilizar un mecanismo para el diseño, que permita el desarrollo de procesos industriales, y a su vez se usa para determinar las opciones presentadas en el diseño. Los estándares de interfaz CAPE-OPEN se elaboraron con el propósito de brindar la ejecución y uso de componentes en procesos desarrollados en cualquier sistema donde el modelado sea factible.

Las operaciones referentes a la unidad CAPE-OPEN posibilitan añadir los diagramas de flujo en DWSIM y, de esta manera permiten conectarse entre las corrientes de energía y las corrientes de materia, así mismo a las operaciones de la unidad DWSIM.<sup>68</sup> Este programa puede agregar interfaces de reacción CAPE-OPEN, con el objetivo de utilizar su modelo de reactor CAPE-OPEN conjuntamente con el software y encargarse del desarrollo de reacciones con el uso del administrador de reacciones. En la figura 1 se refleja el símbolo de cada una de las operaciones unitarias que se pueden utilizar en el programa DWSIM.

<span id="page-31-0"></span>1.8.5 *Estándar CAPE-OPEN*. DWSIM se basa en los criterios de acuerdo a los estándares CAPE-OPEN, los mismos que influyen en la mejora de los simuladores donde intervienen los procesos químicos. Dichos estándares se enfocan específicamente en tecnologías las cuales son muy conocidas, gracias a su interoperabilidad que posee el programa como son: COM y CORBA, las mismas que permiten acceder de forma libre y a demás interviene una multiplataforma, donde se puede acceder a ellos conjuntamente con documentos.

Cabe recalcar que este estándar se desarrolló por: compañías operadoras, grupos académicos, firmas de tecnología y a demás grandes simuladores comerciales (como Aspen Plus o Aspen Hysys). Es importante mencionar que DWSIM ha recibido reconocimientos ya que se considera como la primera herramienta de programación de código abierto.<sup>66</sup>

<span id="page-31-1"></span>1.8.6 Equipos utilizados en el programa DWSIM. Existe una variedad de equipos contenidos en el programa de uso libre DWSIM. En la figura 1 se refleja el símbolo de cada una de las operaciones unitarias que se pueden utilizar en el programa DWSIM.

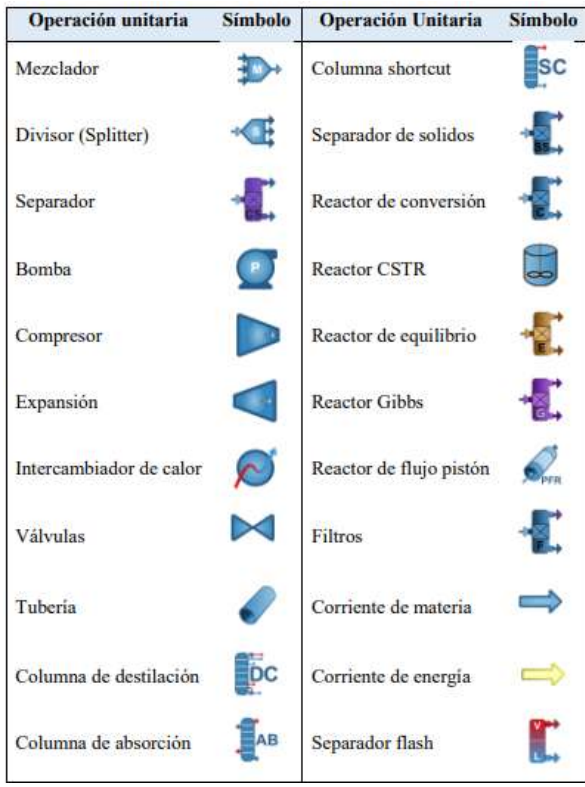

<span id="page-31-2"></span>Figura 1. Operaciones Unitarias DWSIM

Fuente: 66

En la tabla 2 se muestran los equipos utilizados durante el desarrollo de la simulación en el software DWSIM sobre el tratamiento de agua residual haciendo énfasis al efluente minero.

<span id="page-32-0"></span>Tabla 2. Equipos del programa DWSIM

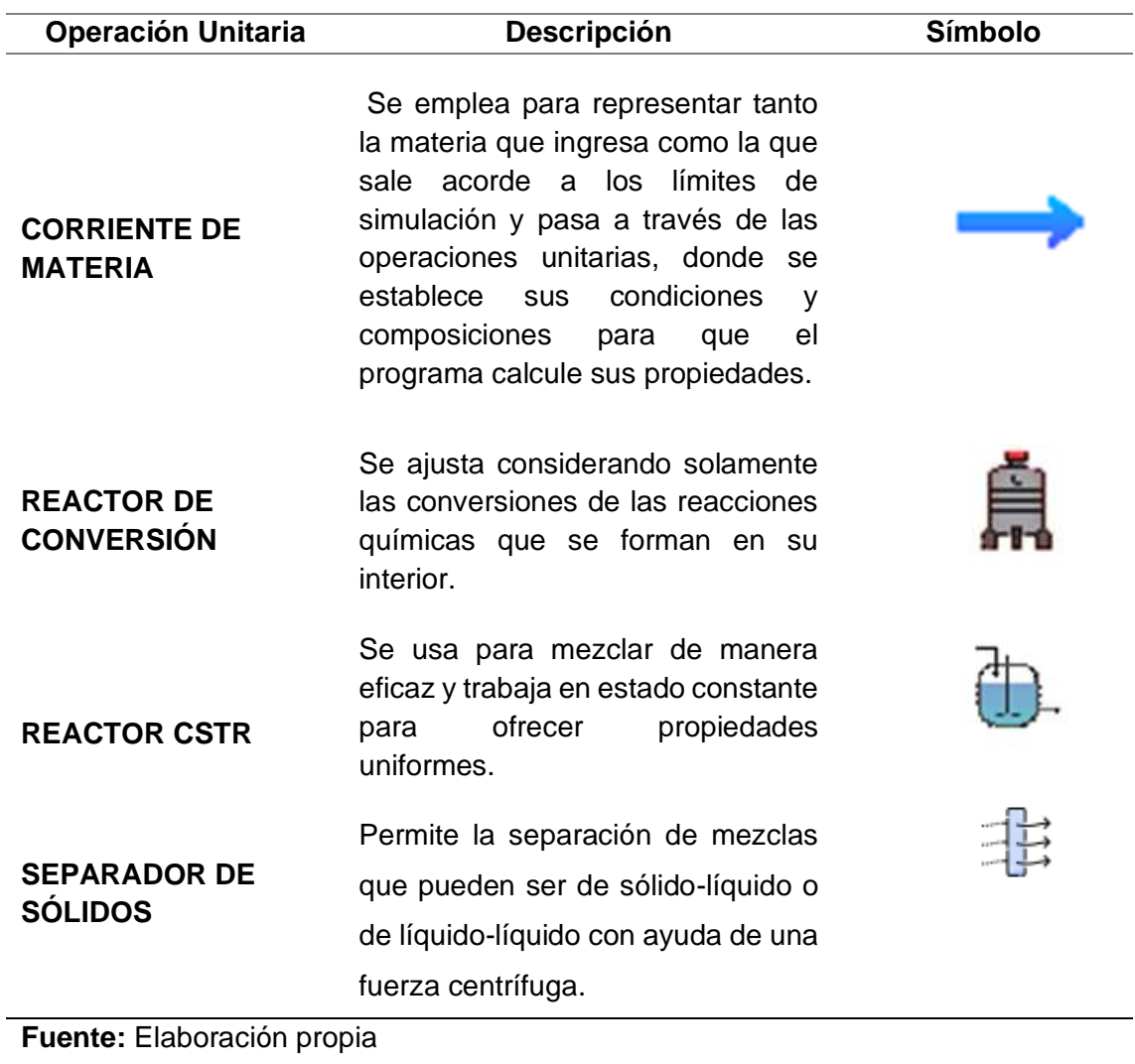

## **2. METODOLOGÍA**

### <span id="page-33-0"></span>**2.1. Tipo de investigación**

El presente trabajo de investigación es una propuesta tecnológica, que está direccionada a la simulación de un proceso de tratamiento de agua residual en efluentes mineros, a partir de la búsqueda de información en una base de datos de artículos científicos enfocados en un lugar en específico, en este caso en el cantón Portovelo de la provincia de El Oro. Basado en el marco teórico en el Capítulo I, se desarrollará la metodología acorde a la simulación de una planta de tratamiento de agua residual aplicando reactores de conversión, un separador sólido y un mezclador, entre otras funciones que presenta el simulador DWSIM.

Además, se empleará un método sistémico, pues se podrá analizar y verificar el comportamiento y velocidad de reacción, así como mejorar los problemas que pueden presentarse durante el desarrollo del proceso físico y químico mediante la simulación del proceso.

#### <span id="page-33-1"></span>**2.2 Materiales y métodos**

#### <span id="page-33-2"></span>2.2.1 *Materiales*

- METADATOS (RECOPILACIÓN DE INFORMACIÓN DE BASES CIENTÍFICAS)
- SOFTWARE DWSIM
- EXCEL

## <span id="page-33-3"></span>**2.3 Recolección y análisis de los datos para la simulación del proceso**

Para iniciar la simulación se efectuó una búsqueda de artículos científicos referentes al proceso de tratamiento de agua residual utilizando el tratamiento primario (físico) y tratamiento oxidativo, los cuales ayudan a disminuir la cantidad de cianuro, entre otros componentes presentes en el agua, haciendo énfasis en el caudal del efluente minero, así como la composición de los contaminantes presentes en los mismos. De igual manera, se aplicará un análisis estadístico que permita interpretar, analizar los distintos datos que serán obtenidos de la simulación.

<span id="page-33-4"></span>2.3.1 *Establecimiento de parámetros.* Se utilizó la información de una tesis específicamente de nombre "Reducción de cianuro de agua residual proveniente de una

empresa metalúrgica por tratamiento oxidativo con peróxido de hidrógeno"<sup>48</sup> realizado por Luis Mario Auquilla Arévalo y Clara Inés Damián, para la simulación de proceso de tratamiento de agua residual para efluentes mineros utilizando el programa DWSIM, de dicho documento se extrajo la información de la concentración de contaminantes que van a la planta para luego ingresar los datos al simulador de acceso libre DWSIM. En la tabla 3 se presentan los parámetros principales de la corriente de entrada que intervienen en el simulador.

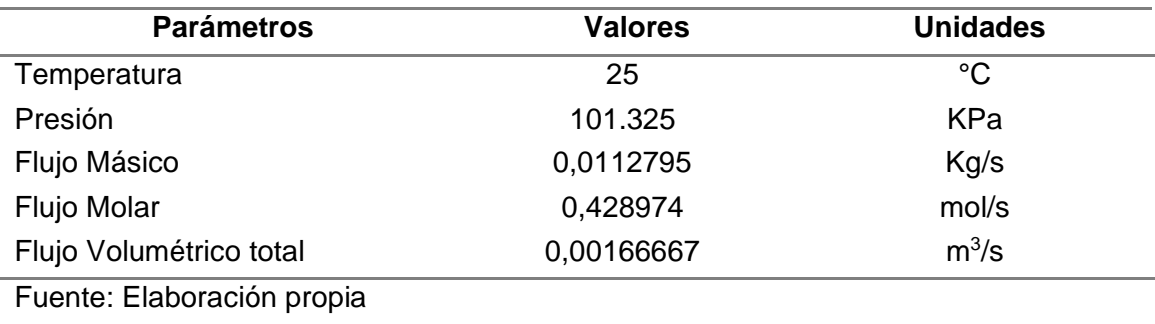

<span id="page-34-0"></span>Tabla 3. Parámetros para la corriente de entrada en el simulador

2.3.2 *Simulación en DWSIM.* La simulación de la planta de tratamiento de agua residual (primario, secundario) se llevó a cabo, aplicando el modelo termodinámico PENG-ROBINSON, el cual proporciona algunas predicciones mejores para las densidades de líquido y es ideal para las sustancias no polares<sup>69</sup> o sustancias poco polares. En la figura 2 se muestra mediante un diagrama de bloques, los parámetros de entrada y salida correspondiente a cada uno de los equipos empleados para el tratamiento de agua residual de efluentes mineros.

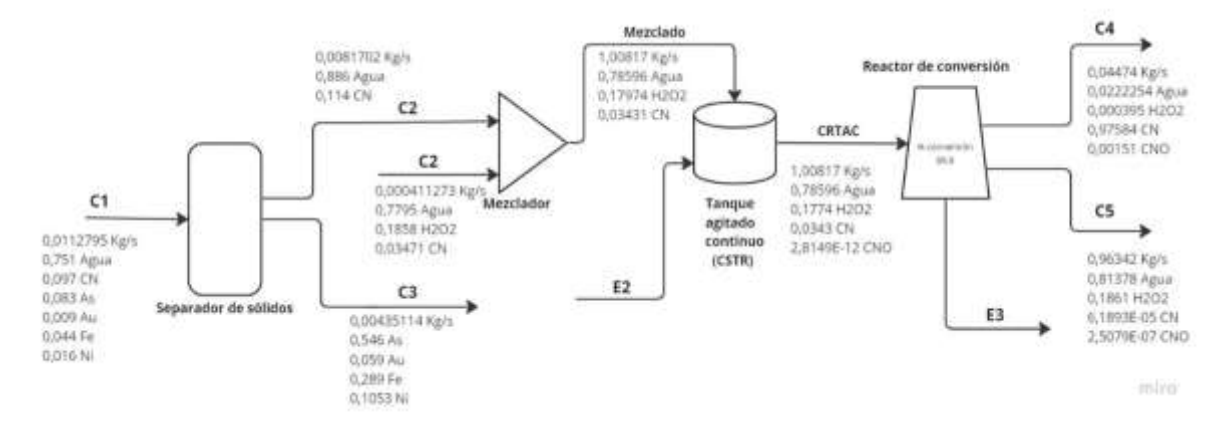

<span id="page-34-1"></span>Figura 2. Diagrama de bloques de tratamiento de agua residual para efluentes mineras

Fuente: Elaboración propia

El diagrama de bloques que se muestra en la figura 2, representa un proceso de tratamiento de agua residual con las especificaciones de los equipos antes diseñados, que consta de un separador de sólidos utilizando el 100% su eficiencia, además, posee un mezclador en el cual se mezclan dos corrientes, la primera es de líquida que sale del separador de sólidos y la segunda corriente es la concentración de  $H_2O_2$  con el que se va a degradar el cianuro, obteniéndose de esta forma una corriente de mezclado , en la cual se determinan 4 concentraciones, tales como: H2O, CN<sup>-</sup>, OCN<sup>-</sup>, H<sub>2</sub>O<sub>2</sub>.

Para posteriormente conectarlo con el reactor CSTR que trabaja con un volumen de 5m<sup>3</sup> y finalmente conectarlo a un reactor de conversión, el cual trabaja a 88,9%<sup>48</sup> de conversión.

<span id="page-35-0"></span>2.3.3 *Parámetros a simular.* Se definieron parámetros donde se obtuvo la información de entrada y salida, así como los componentes presentes en el efluente minero.

A continuación, en la tabla 4,5,6,7, se presentan los parámetros utilizados para realizar la simulación:

<span id="page-35-1"></span>2.3.4 *Generales*

<span id="page-35-2"></span>Tabla 4. Parámetros generales de la simulación.

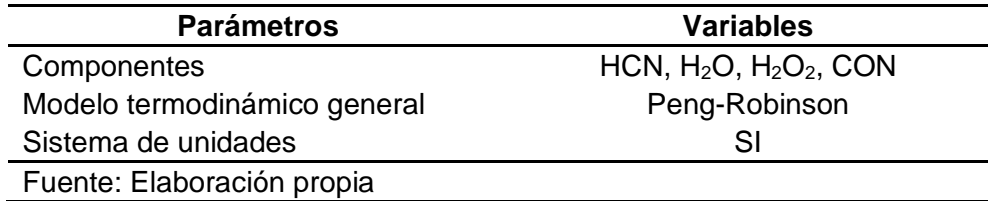

En la tabla 4 se presentan los parámetros utilizados al inicio de la simulación empleando el modelo termodinámico de Peng Robinson y por consiguiente los componentes que posteriormente van a ser combinados para reducir la cantidad de HCN.

En la ecuación 1 se observa la reacción química para la oxidación de cianuro donde el H2O2 oxida el CN- y de esta manera produce cianato (OCN- ), que es un compuesto menos tóxico que el CN- . A continuación, se presenta la ecuación 5 de la reacción de oxidación química con peróxido de hidrogeno para la reducción de cianuro.

$$
3 H_2 O_2 + 2 HCN \to 4 H_2 O + 2 OCN \tag{5}
$$

El peróxido de hidrógeno ingresa al mezclador con una fracción molar de 0,185762 de acuerdo con la tesis que lleva por título<sup>70</sup> "Estudio de la reacción de oxidación química de Cianuro para el tratamiento de aguas residuales de una Empresa Minera" con la corriente del líquido que proviene del separador de sólidos para luego salir como corriente de mezclado con fracciones molares respectivamente entre  $H_2O$ ,  $H_2O_2$ , HCN, CON, la cual va a ingresar al reactor CSTR.

A continuación, en la tabla 5 se observan los parámetros de entrada empleados para el desarrollo de la simulación.

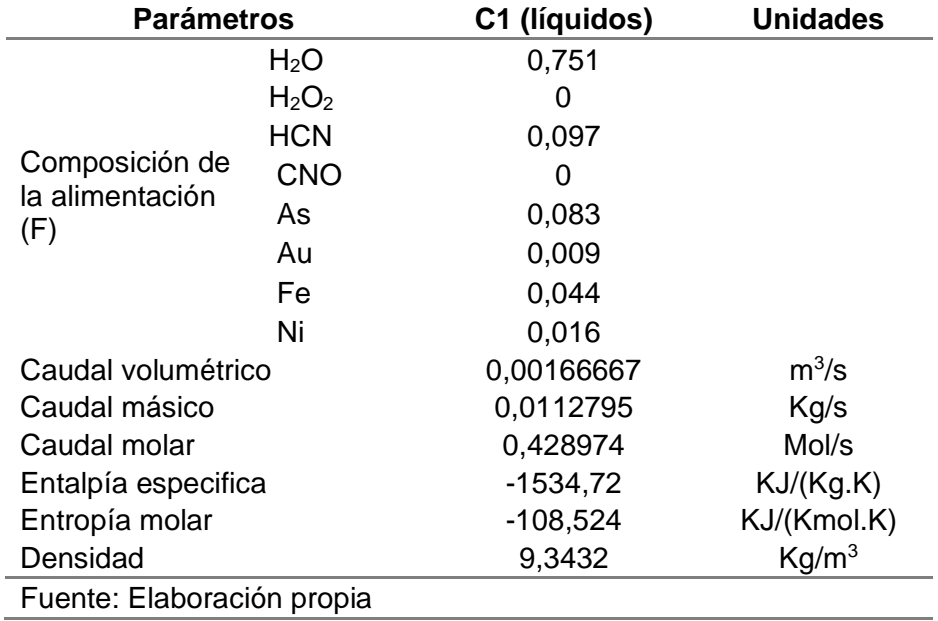

<span id="page-36-1"></span>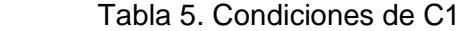

En la tabla 5 se colocaron valores adquiridos de la recopilación bibliográfica sobre la oxidación del CN obteniendo la fracción molar de cada uno de los compuestos ingresados en la corriente C1 (ver en el Anexo 1) utilizando un caudal volumétrico de 100 L/min el cual, al ingresar al simulador, genera automáticamente 0,001667 m<sup>3</sup>/s, la presión de 1 atm y temperatura a 25 °C.

#### <span id="page-36-0"></span>2.3.5 *Reactor CSTR*

En la tabla 6 se muestra los parámetros que ingresan al reactor CSTR al igual que sus respectivas unidades.

<span id="page-37-1"></span>Tabla 6. Características de la simulación del Reactor CSTR

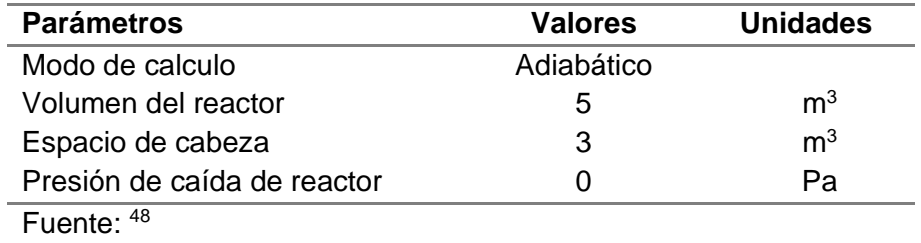

<span id="page-37-0"></span>2.3.6 *Reactor de Conversión*

En la tabla 7, se dan a conocer los parámetros empleados en el reactor de conversión para el funcionamiento de este equipo en la simulación.

<span id="page-37-2"></span>Tabla 7. Características de la simulación del Reactor de conversión

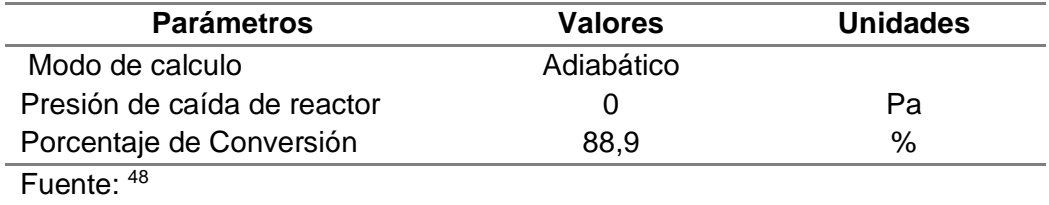

#### **3. RESULTADOS**

<span id="page-38-0"></span>De acuerdo a la base de datos recopilada con información de bases científicas se utilizó el paquete estadístico Excel para efectuar los datos correspondientes.

Los datos presentados a continuación se obtuvieron a partir de una tesis que tiene por título "Reducción de cianuro de agua residual proveniente de una empresa metalúrgica por tratamiento oxidativo con peróxido de hidrógeno"<sup>48</sup> lo cual se detalla en la parte metodología, así como también de la simulación realizada en el programa DWSIM. A continuación, se muestra en la figura 3 el diagrama de proceso de la simulación.

<span id="page-38-3"></span>Figura 3. Diagrama de proceso de flujo de simulación

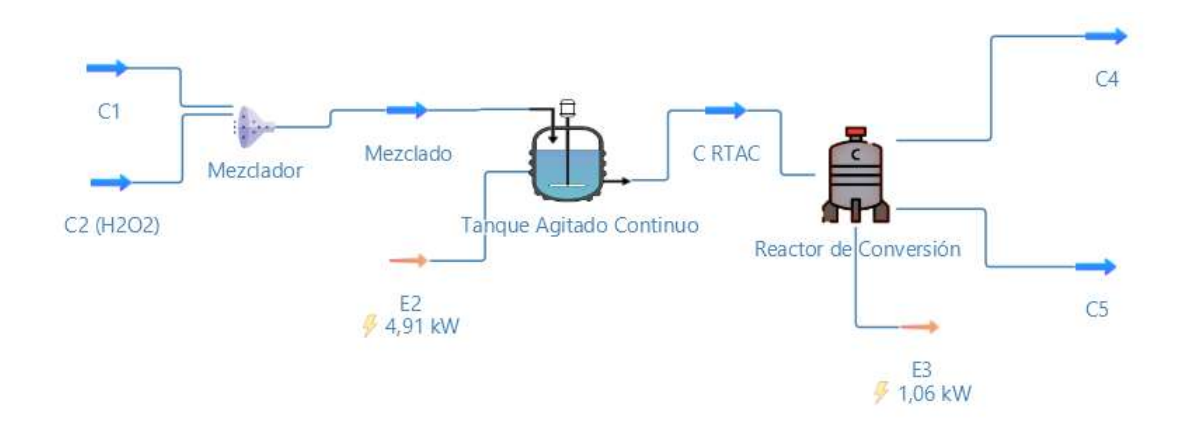

#### Fuente: Elaboración propia

A partir de ese diagrama de proceso se obtuvo el resultado obtenido de la oxidación de cianuro y por consecuente su reducción.

#### <span id="page-38-1"></span>**3.1 Resultados del Separador de sólidos**

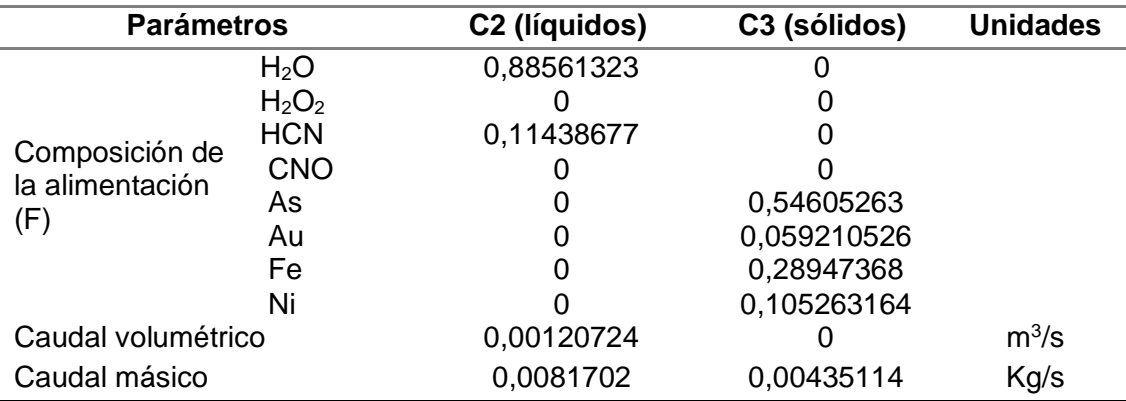

<span id="page-38-2"></span>Tabla 8. Resultados de la simulación en DWSIM para el separador de sólidos

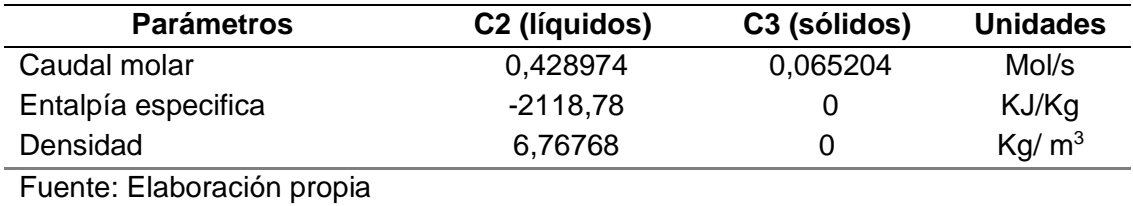

La tabla 8 ilustra los resultados que arrojó el separador de sólidos después de haber simulado, el cual fue utilizado como tratamiento primario, puesto que tiene como finalidad eliminar los sólidos en suspensión presentes en el efluente minero, el mismo trabajó con una eficiencia de 100% en separación entre sólidos y líquidos, dando como resultado que en la corriente 2, se separó los líquidos siendo ésta la corriente de interés

Sin embargo, la corriente de interés es la C2 (líquidos) puesto que no contiene sólidos, más bien indica la cantidad de cianuro presente en el efluente con una fracción molar de 0,11438677.

#### <span id="page-39-0"></span>**3.2 Resultados del Reactor de Tanque Agitado Continuo**

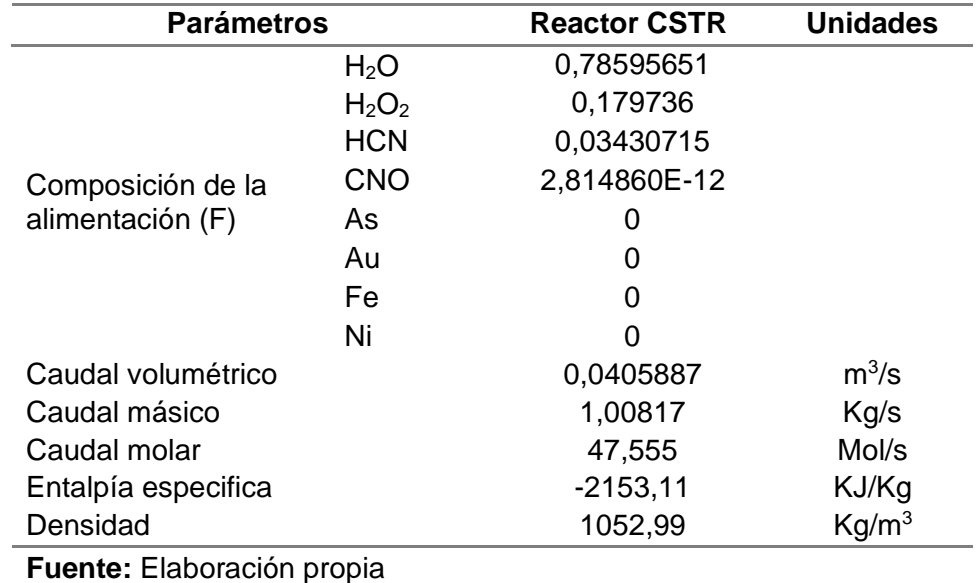

<span id="page-39-1"></span>Tabla 9. Resultados de la simulación en el Reactor de tanque Agitado Continuo

En la tabla 9 se reflejan los resultados obtenidos del reactor de tanque agitado continuo (CSTR), cuyo objetivo es reducir la cantidad de CN- , agregando una dosificación de peróxido de hidrogeno de 0,18656643, en el cual se obtuvo como resultado una fracción molar de CN- de 0,013829944 en comparación con la cantidad inicial que ingresa a la planta con una fracción molar de 0,097.

#### <span id="page-40-0"></span>**3.3 Resultados del Reactor de conversión**

En la tabla 10 se observan los resultados obtenidos de la simulación en la corriente de salida C4 y C5 del reactor de conversión.

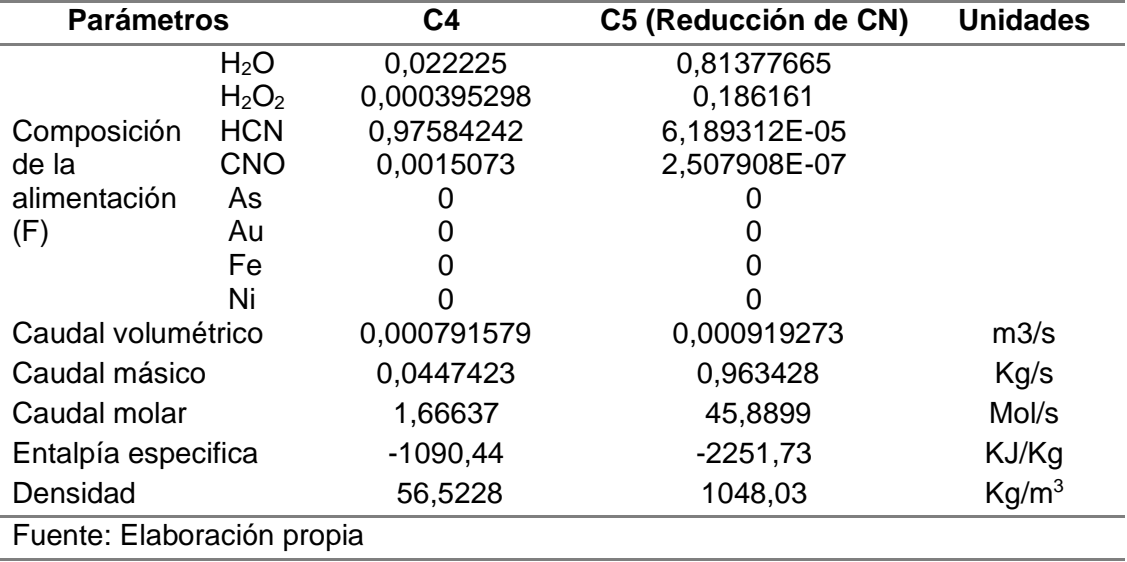

<span id="page-40-1"></span>Tabla 10. Resultados de la simulación en DWSIM para el Reactor de conversión

Por medio del reactor de conversión se redujo la cantidad de cianuro presente en el efluente minero utilizando un 88,9% de conversión<sup>48</sup>, mostrando en la corriente C5 (Reducción de CN) una concentración de 6,189312E -05 logrando una oxidación de cianuro en comparación con la cantidad inicial que ingresa a la planta con una fracción molar de 0,097.

Sin embargo, se puede aplicó una conversión menor o mayor a la propuesta por el autor el cual indicaba un 88,9% para observar si afecta o beneficia en la reducción de cianuro. De acuerdo con la figura 4 y 5 se muestra los valores obtenidos del reactor de conversión en donde se observa la conversión entre el peróxido de hidrogeno y el cianuro con respecto al porcentaje de conversión aplicado.

<span id="page-40-2"></span>Figura 4. Resultado obtenido del reactor de conversión con 25%

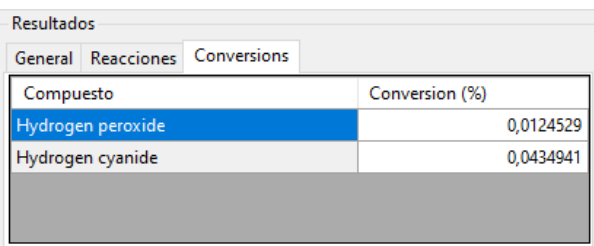

Fuente: Elaboración propia

En la figura 4 muestra la conversión de cianuro y de peróxido de hidrógeno respectivamente con un reactor de conversión de 25%.

<span id="page-41-2"></span>Figura 5. Resultado obtenido del simulador del reactor de conversión con 99%

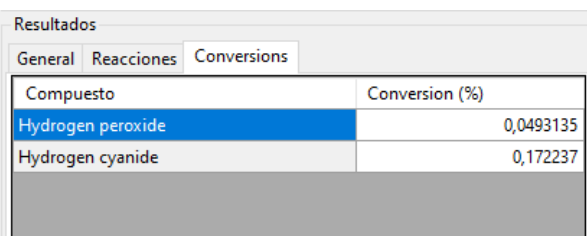

#### Fuente: Elaboración propia

En la figura 5 muestra la conversión de cianuro y de peróxido de hidrógeno respectivamente con un reactor de conversión de 99%.

<span id="page-41-1"></span>Tabla 11. Comparación del cambio de valor de conversión

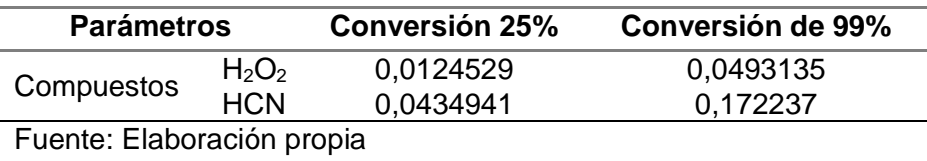

Como se puede observar en la tabla 11 los valores arrojados por el reactor de conversión, cuando se aplica un 25% de conversión, el 0,0434941% de conversión de su concentración inicial de cianuro de 0,097, sin embargo, al aplicar un 99% de conversión su conversión es de 0,172237%.

#### <span id="page-41-0"></span>**3.4 Análisis Estadísticos**

Como primer punto se analizó la eficiencia de rendimiento de las muestras obtenidas para obtener la oxidación de cianuro por medio de la recopilación de una base de datos de tesis, la cual se muestra a continuación en la tabla 12.

<span id="page-42-0"></span>Tabla 12. Obtención de resultados con cada uno de los autores

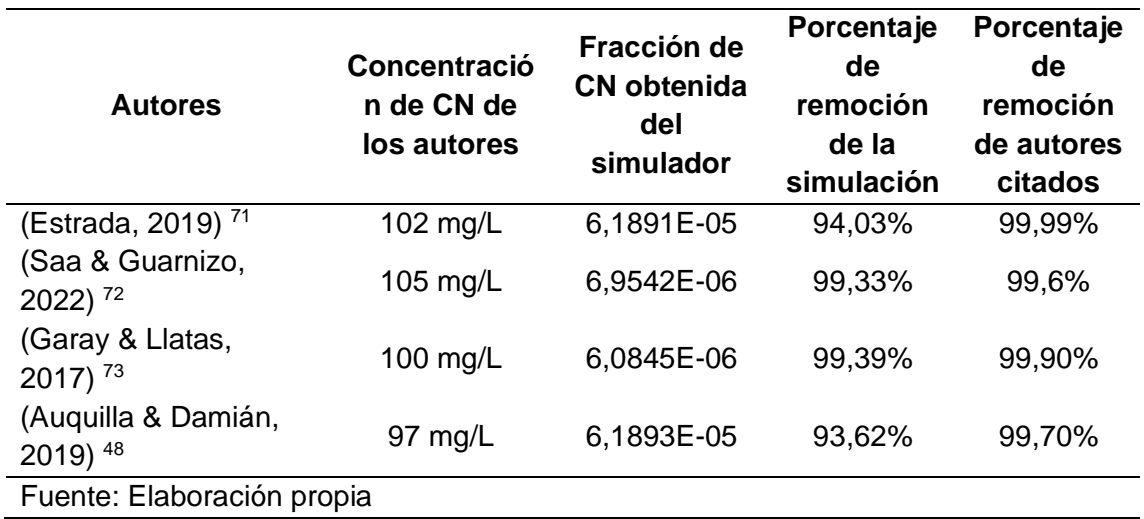

De la tabla 12 se muestra la relación entre la fracción de CN de los autores y la fracción de CN obtenida por la simulación DWSIM, obteniendo el porcentaje de remoción de la simulación en la cual se multiplicó la fracción molar final de CN por 100 y a ese resultado se lo dividió para la fracción molar inicial de CN.

De acuerdo a la ecuación 5 de porcentaje de error, se calculó de error porcentual utilizando como datos el porcentaje de remoción de los distintos autores y el porcentaje de remoción realizada en la simulación, dando como resultado valores negativos y positivos, sin embargo, al aplicar el valor absoluto los valores negativos cambian a valores positivos.

$$
E\% = \frac{|V_t - V_e|}{V_t} \times 100\tag{5}
$$

Dónde:

- $\bullet$   $V_t$  es el valor teórico
- $V_e$  es el valor experimental

Se aplicó la ecuación 6 para calcular el error porcentual del medio absoluto utilizando el error porcentual obtenido anteriormente de la ecuación 2, donde la sumatoria total del error porcentual es divido para el número total de datos.

$$
MAPE = \frac{\sum_{t=1}^{n} \frac{|V_t - V_e|}{V_t}}{n} \tag{6}
$$

#### Dónde:

- $\bullet$   $\sum_{t=1}^{n} \frac{|V_t V_e|}{V}$  $V_t$  $\frac{n}{t=1} \frac{|V_t-V_e|}{V_e}$ es la sumatoria total del error porcentual
- $\bullet$  *n* es el número total de datos

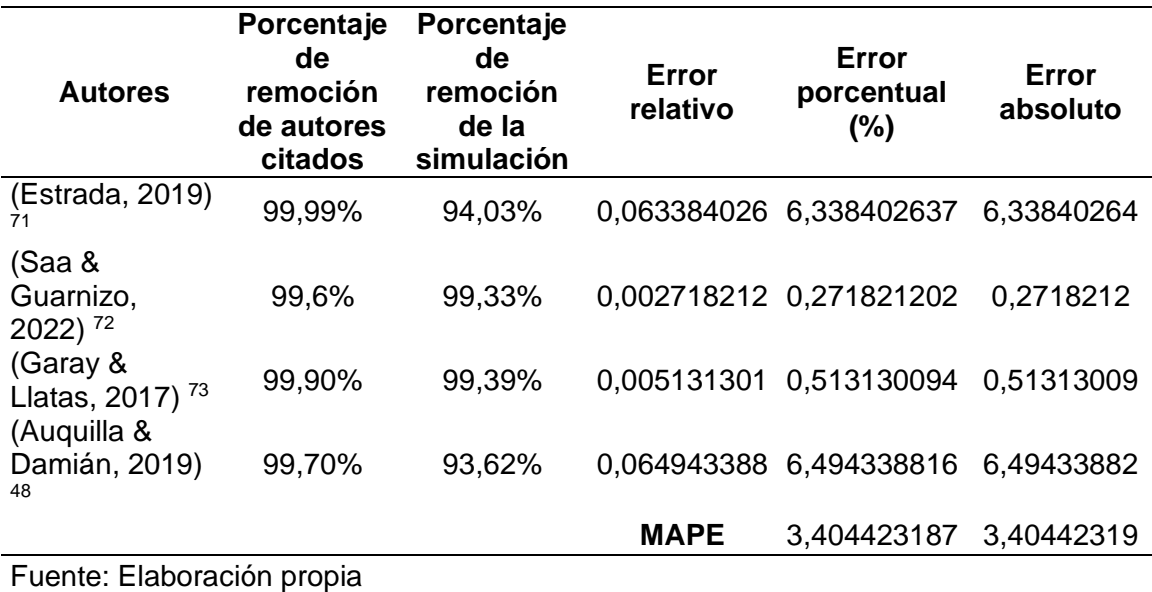

<span id="page-43-0"></span>Tabla 13. Error porcentual entre autores y la simulación

En la tabla 13 se muestra el error porcentual del medio absoluto, donde su valor es de 3,404423187% lo cual indica que la simulación, lo que significa que la simulación desarrollada en este software coincide de forma favorable con los datos experimentales. Como podemos observar el error porcentual con menor valor es el del autor (Saa & Guarnizo, 2022)<sup>72</sup> observando el 0,00272% de error, sin embargo, con el autor (Estrada, 2019) <sup>71</sup> se muestra el mayor porcentaje de error con un 6,3384% de error, puesto que el porcentaje de remoción entre el autor y la simulación es de 99,6 y 99,33.

#### **CONCLUSIONES**

- <span id="page-44-0"></span>• Con la finalidad de ejecutar esta simulación dentro del programa DWSIM, se hizo uso de una base de datos provenientes de tesis, de modo que se logró obtener los parámetros necesarios, tales como la composición de la alimentación, Caudal volumétrico, caudal másico, densidad, entre otros parámetros esenciales para poner en marcha la simulación.
- Para la simulación de esta planta de tratamiento de agua residual en efluentes mineros, se empleó un separador de sólidos, de manera que permitió la separación de los minerales encontrados en el agua residual minera, así mismo se utilizó 2 reactores entre ellos un CSTR y uno de conversión, los cuales fueron esenciales para la oxidación del CN- en un 93,62%.
- Se realizó un análisis estadístico en el cual se comparó los datos obtenidos de la simulación con los datos proporcionados por los autores donde, se aplicó un análisis estadístico de error porcentual donde se tomó en consideración los resultados obtenidos tanto de la simulación como también los resultados adquiridos de la recopilación bibliográfica, en el cual se el error porcentual del medio absoluto que indicaba que fue de 3,41%, lo que significa que la simulación desarrollada en este software coincide de forma favorable con los datos experimentales.

#### **RECOMENDACIONES**

- <span id="page-45-0"></span>• Tener noción de cómo es el funcionamiento del software DWSIM e incluso saber sus propiedades y equipos.
- No hay mucha información con respecto al programa DWSIM, sin embargo, se recomienda investigar artículos en portugués, puesto que el simulador es originario de ese país.
- Extender las herramientas que proporciona el software DWSIM ya que permite un análisis y control de eficaz de la simulación, considerando que el software es de manera gratuita para obtener un mejor desarrollo a nivel profesional.

#### **BIBLIOGRAFÍA**

- <span id="page-46-0"></span>(1) Caamaño, N.; Merchán, S.; Díaz, S. EL IMPACTO AMBIENTAL DE LA EXPLOTACIÓN MINERA EN ECUADOR DESDE UNA PERSPECTIVA JURÍDICA. *Rev. Negot.* **2019**, No. 1856–1810, 35–46. https://doi.org/10.5281/zenodo.4796551.
- (2) Vázquez, S.; Delgado, V.; Dolores, A. Minería a Gran Escala En Ecuador : Conflicto , Resistencia y Etnicidad. *Rev. Antropol. Iberoam.* **2017**, *12*, 169–192. https://doi.org/10.11156/aibr.120205.
- (3) Mhlongo, S.; Mativenga, P. T.; Marnewick, A. Water Quality in a Mining and Water-Stressed Region. *Clean. Prod.* **2018**, *171* (January), 446–456. https://doi.org/10.1016/j.jclepro.2017.10.030.
- (4) Rea Toapanta, A. R. Política Minera y Sostenibilidad Ambiental En Ecuador. *FIGEMPA Investig. Y Desarro.* **2017**, *1* (2602–8484), 41–52. https://doi.org/10.29166/revfig.v1i2.68.
- (5) Guerra Herrera, G. C.; Logroño Naranjo, S. I. Evaluación Del Impacto Ambiental de Los Sistemas de Alcantarillado Sanitario y Planta de Tratamiento de Aguas Residuales En Ecuador. *Cienc. Digit.* **2019**, *3*, 73–87. https://doi.org/10.33262/cienciadigital.v3i3.2.1.783.
- (6) Vilela Pincay, W.; Espinosa Encarnación, M.; Bravo González, A. La Contaminación Ambiental Ocasionada Por La Minería En La Provincia de El Oro. *Estud. la Gestión. Rev. Int. Adm.* **2020**, No. May. https://doi.org/10.32719/25506641.2020.8.8.
- (7) Pozo Mera, G. K.; Salvatierra Barzola, M. A.; Muyulema Allaica, J. C.; Soriano Reyes, F. E. Revisión de Métodos Para Depuración de Aguas Residuales Derivadas de Los Procesos Productivos. *Digit. Publ. CEIT* **2022**, *7(4*-*2)*, 496– 506. https://doi.org/10.33386/593dp.2022.4-2.1348.
- (8) Dutta, D.; Arya, S.; Kumar, S. Industrial Wastewater Treatment: Current Trends, Bottlenecks, and Best Practices. *Chemosphere* **2021**, *285*, 1–7. https://doi.org/10.1016/j.chemosphere.2021.131245.
- (9) Tangsriwong, K.; Lapchit, P.; Kittijungjit, T.; Klamrassamee, T.; Sukjai, Y.; Laoonual, Y. Modeling of Chemical Processes Using Commercial and Open-Source Software: A Comparison between Aspen plus and DWSIM. *IOP Conf. Ser. Earth Environ. Sci.* **2020**, *463* (1). https://doi.org/10.1088/1755- 1315/463/1/012057.
- (10) Mestanza Ramón, C.; Cuenca Cumbicus, J.; D'Orio, G.; Flores Toala, J.;

Segovia Cáceres, S.; Bonilla Bonilla, A.; Straface, S. Gold Mining in the Amazon Region of Ecuador : History and a Review of Its Socio-Environmental Impacts. *Land* **2022**, *11* (221), 1–22. https://doi.org/10.3390/land11020221.

- (11) Hilson, G.; Sauerwein, T.; Owen, J. Large and Artisanal Scale Mine Development: The Case for Autonomous. *World Dev.* **2020**, *130*, 104919. https://doi.org/10.1016/j.worlddev.2020.104919.
- (12) Vásconez Carrasco, M.; Torres León, L. Mineria En El Ecuador: Sostenibilidad y Licitud. *Estud. del Desarro. Soc.* **2018**, *6* (2), 83–103.
- (13) Li, W.; Wang, Q.; Jin, X.; Islam, N.; Owens, G.; Chen, Z. Removal of Low Sb ( V ) Concentrations from Mining Wastewater Using Zeolitic Imidazolate Framework-8. *J. Environ. Manage.* **2021**, *287* (March), 112280. https://doi.org/10.1016/j.jenvman.2021.112280.
- (14) Paz-Barzola, D.; Escobar-Segovia, K.; Jiménez Oyola, S. Evaluación de La Calidad Del Suelo En Núcleos Poblados Cercanos a La Zona Minera Aurífera de Ponce Enríquez. *Enfoque UTE* **2022**, *13* (4), 29–38. https://doi.org/10.29019/enfoqueute.811.
- (15) Rojas Villacís, C. A.; Zúñiga Arrobo, C. A. Análisis de La Actividad de Carguío y Transporte En Minería Artesanal En El Guayabo, Ecuador. *FIGEMPA Investig. y Desarro.* **2022**, *14*, 1–12. https://doi.org/10.29166/revfig.v14i2.385.
- (16) Mestanza Ramón, C.; Ordoñez Alcivar, R.; Arguello Guadalupe, C.; Carrera Silva, K.; Orio, G.; Straface, S. History , Socioeconomic Problems and Environmental Impacts of Gold Mining in the Andean Region of Ecuador. *Int. J. Environ. Res. Public Health* **2022**, *19*, 1–24. https://doi.org/10.3390/ijerph19031190.
- (17) Hilson, G.; Hilson, A.; Maconachie, R.; McQuilken, J.; Guoumandakoye, H. Artisanal and Small-Scale Mining ( ASM ) in Sub-Saharan Africa : Re-Conceptualizing Formalization and 'Illegal' Activity. *Geoforum* **2017**, *83* (0016– 7185), 80–90. https://doi.org/10.1016/j.geoforum.2017.05.004.
- (18) Zvarivadza, T. Artisanal and Small-Scale Mining as a Challenge and Possible Contributor to Sustainable Development. *Resour. Policy* **2018**, *56* (0301–4207), 49–58. https://doi.org/10.1016/j.resourpol.2018.01.009.
- (19) Ortiz Durán, R. Ministerial Agreement 2020-0029-AM. **2020**, No. 811, 1–2.
- (20) Correa, B.; Mocha, J. Tratamiento de Aguas Residuales Mediante Biodiscos En La Planta de Beneficio Reina Del Cisne, El Pache- Portovelo-El Oro, 2021.
- (21) Orozco Toledo, Z.; Veiga, M. Locals' Attitudes toward Artisanal and Large-Scale Mining — A Case Study of Tambogrande, Perú. *Extr. Ind. Soc.* **2018**, *5*, 327–

334. https://doi.org/10.1016/j.exis.2018.01.002.

- (22) Espinosa, C.; Ambientales, C. S. Conocimiento Como Causa y Medio de Resistencia a La Minería de Gran Escala: Casos Heurísticos Del Ecuador. *ICONOS Rev. Ciencias Soc.* **2021**, *XXV* (1390–8065), 53–75. https://doi.org/10.17141/iconos.69.2021.4481.
- (23) Castro, N. de J. Diseño y Simulación de Un Proceso de Tratamiento de Aguas Residuales Domésticas Para La Generación Simultánea de Energía Eléctrica Mediante Celdas de Combustible Microbianas, 2014, Vol. 39.
- (24) Vilanova, R.; Santín, I.; Pedret, C. Control y Operación de Estaciones Depuradoras de Aguas Residuales: Modelado y Simulación. *Rev. Iberoam. Automática e Informática Ind. RIAI* **2017**, *14* (3), 217–233. https://doi.org/10.1016/j.riai.2017.05.004.
- (25) Pabón, S. E.; Benítez, R.; Sarria, R. A.; Gallo, J. A. Contaminación Del Agua Por Metales Pesados, Métodos de Análisis y Tecnologías de Remoción. *Entre Cienc. E Ing.* **2020**, *14* (1909–8367), 9–18. https://doi.org/10.31908/19098367.1734.
- (26) Noman, E.; Al-Gheethi, A.; Al-Sahari, M.; Radin Mohamed, R. M. S.; Crane, R.; Ab Aziz, N. A.; Govarthanan, M. Challenges and Opportunities in the Application of Bioinspired Engineered Nanomaterials for the Recovery of Metal Ions from Mining Industry Wastewater. *Chemosphere* **2022**, *308* (0045–6535). https://doi.org/10.1016/j.chemosphere.2022.136165.
- (27) Fernández, M. de los Á. Herramientas Para Lograr Un Uso Sostenible Del Agua En La Minería: La Huella Hídrica y La Huella de Agua. *Rev. Catalana Dret Ambient.* **2021**, *12* (1), 1–37. https://doi.org/10.17345/rcda2971.
- (28) Cáñez-cota, A. Plantas de Tratamiento de Aguas Residuales Municipales En México: Diagnóstico y Desafíos de Política Pública. *Tecnol. y Ciencias del Agua* **2022**, *0*, 184–245. https://doi.org/10.24850/j-tyca-2022-01-05.
- (29) Meng, S.; Wen, S.; Han, G.; Wang, X.; Feng, Q. Wastewater Treatment in Mineral Processing of Non-Ferrous Metal Resources: A Review. *Water* **2022**, *14* (5), 1–21. https://doi.org/10.3390/w14050726.
- (30) Vilanova, R.; Santín, I.; Pedret, C. Control En Estaciones Depuradoras de Aguas Residuales: Estado Actual y Perspectivas. *Rev. Iberoam. Automática e Informática Ind. RIAI* **2017**, *14* (4), 329–345. https://doi.org/10.1016/j.riai.2017.09.001.
- (31) Proaño Sánchez, R. G.; Gualoto García, K. J. Tratamiento de Aguas Residuales de Cargas Industriales Con Oxidación Avanzada En Sistemass Convencionales.

*GRANJA Rev. Ciencias la Vida* **2018**, *27* (1), 103–111. https://doi.org/10.17163/lgr.n27.2018.08.

- (32) Crini, G.; Lichtfouse, E. Advantages and Disadvantages of Techniques Used for Wastewater Treatment. *Environ. Chem. Lett.* **2018**, *17* (1), 145–155. https://doi.org/10.1007/s10311-018-0785-9.
- (33) Ruiz Carmona, O. Tratamiento Fisico-Quimico de Aguas Residuales. *Servivio de publicaciones* **2002**, No. 116, 35.
- (34) Iwuozor, K. O. Prospects and Challenges of Using Coagulation-Flocculation Method in the Treatment of Effluents. *Adv. J. Chem. A* **2019**, No. January. https://doi.org/10.29088/SAMI/AJCA.2019.2.105127.
- (35) Alemany, J. *Tratamiento físico-químico compacto de aguas residuales industriales - Reciclaje y gestión de residuos*. https://www.interempresas.net/Reciclaje/Articulos/9137-Tratamiento-fisicoquimico-compacto-de-aguas-residuales-industriales.html (accessed 2022-08- 31).
- (36) Vargas-Rodríguez, Y. M.; Obaya, A. E.; Delgadillo, G. R.; Vargas-Rodríguez, G.; Montaño, C. INVESTIGACIÓN COMO PRINCIPIO DIDÁCTICO PARA UN CURSO DE TRATAMIENTO DE AGUAS : REDUCCIÓN DE CONTAMINANTES DE AGUAS RESIDUALES DE LA NIXTAMALIZACIÓN DEL MAIZ ( NEJAYOTE ). *Av. en Ciencias e Ing.* **2018**, *9*, 29–44.
- (37) Sievers, M. 4.13 Procesos de Oxidación Avanzados. *Treatise Water Sci.* **2011**, *4* (0), 377–408. https://doi.org/10.1016/B978-0-444-53199-5.00093-2.
- (38) Blanco, G. *Síntesis Directa de Peróxido de Hidrógeno Con Catalizadores de Paladio Sobre Soportes Ácidos*; Instituto de Cátalisis y Petroleoquímica: Madrid, 2007.
- (39) Guarin-guio, P. A.; Cano-calle, H. D. J.; Castillo-león, J. J. Detección Electroquímica de Peróxido de Hidrógeno Usando Peroxidasa de Pasto Guinea ( Panicum Maximum ) Inmovilizada Sobre Electrodos Serigrafiados de Puntos Cuánticos. **2019**, *32* (2), 67–76. https://doi.org/10.18273/revion.v32n2-2019007.
- (40) Muñoz Dávila, V. *Vista de DISCURSO DE INCORPORACIÓN: HISTORIA DE LA MINERÍA EN PORTOVELO LAS LUCHAS MINERAS DE 1919 Y 1935 | Boletín Academia Nacional de Historia*. https://academiahistoria.org.ec/index.php/boletinesANHE/article/view/47/97 (accessed 2022-08-31).
- (41) Correa, B.; Mocha, J. *Tratamiento de Aguas Residuales Mediante Biodiscos En La Planta de Beneficio Reina Del Cisne, El Pache- Portovelo-El Oro*; CUENCA,

2021.

- (42) Espinoza aguilar, Y.; Mayorga Cardenas, M. *Caracterización histórica y cultural del patrimonio minero como alternativa de desarrollo*. Tiempo Y Espacio. https://revistas.ubiobio.cl/index.php/TYE/article/view/5097.
- (43) Oviedo Anchundia, R.; Moina Quimi, E.; Naranjo Morán, J.; Barcos Arias, M. Contaminación Por Metales Pesados En El Sur Del Ecuador Asociada a La Actividad Minera. *Bionatura* **2017**, *2*, 437–441. https://doi.org/10.21931/rb/2017.02.04.5.
- (44) Aranguri-Llerena, G.; Siche, R. Superior Plants with Significant Amounts of Cyanide and Their Toxicological Implications. *Rev. Agric. Sci.* **2020**, *8* (0), 354– 366. https://doi.org/10.7831/ras.8.0\_354.
- (45) Zapata Alfonso, E. J. Revisión Documental de Microorganismos Capaces de Degradar Cianuro Presente En Aguas Residuales Industriales. *Agric. Habitat* **2020**, *3* (1). https://doi.org/10.22490/26653176.3885.
- (46) Mamelkina, M. A.; Herraiz Carboné, M.; Cotillas, S.; Sáez, C.; Tuunila, R.; Sillanpä, M.; Häkkinen, A.; Rodrigo, M. A. Treatment of Mining Wastewater Polluted with Cyanide by Coagulation Processes : A Mechanistic Study. *Sep. Purif. Technol.* **2019**, 116345. https://doi.org/10.1016/j.seppur.2019.116345.
- (47) Rodríguez-González, A.; Terrón-Camero, L. C.; Romero-Puertas, M. C. Nitric Oxide Functions in Plant Response to Cadmium Toxicity. *Ecosistemas* **2020**, *29* (2), 1935–1935. https://doi.org/10.7818/ECOS.1935.
- (48) Auquilla Arévalo, L. M.; Damián Velez, Cl. I. Reducción de Cianuro de Agua Residual Proveniente de Una Empresa Metalúrgica Por Tratamiento Oxidativo Con Peróxido de Hidrógeno. *Tesis* **2019**, 1–83.
- (49) Alvillo-Rivera, A.; Garrido-Hoyos, S.; Buitrón, G.; Thangarasu-Sarasvathi, P.; Rosano-Ortega, G. Biological Treatment for the Degradation of Cyanide: A Review. *ScienceDirect* **2021**, *12* (2238–7854), 1418–1433. https://doi.org/10.1016/j.jmrt.2021.03.030.
- (50) Marshall, B. G.; Veiga, M. M.; Silva, H. A. M.; Remy, J.; Guimarães, D.; Marshall, B. G. Cyanide Contamination of the Puyango-Tumbes River Caused by Artisanal Gold Mining in Portovelo-Zaruma , Ecuador. *Curr Enviromental Heal. Resports* **2020**, *7*, 303–310.
- (51) Anning, C.; Wang, J.; Chen, P.; Batmunkh, I.; Lyu, Xi. Determination and Detoxification of Cyanide in Gold Mine Tailings: A Review. *Waste Manag. Res.* **2019**, *37*, 1117–1126. https://doi.org/10.1177/0734242X19876691.
- (52) Lima H., E. R.; Hau M., L. F.; Suero R., A. F.; Huamaní B., R. P.; Aliaga V., I. E.;

Ascuña R., V. B.; Cruz P., S. ESTUDIO DE LOS EFLUENTES LIQUIDOS DE COMPLEJOS CIANURADOS PARA LA REUTILIZACION INDUSTRIAL MEDIANTE EL METODO DE JARRAS. *Rev. Boliv. Química* **2019**, *1* (36.1), 10– 18. https://doi.org/10.34098/2078-3949.36.1.2.

- (53) Varis, C.; Ozcira Ozkilic, S. In a Biogas Power Plant from Waste Heat Power Generation System Using Organic Rankine Cycle and Multi-Criteria Optimization. *Case Stud. Therm. Eng.* **2023**, *44*, 102729. https://doi.org/10.1016/j.csite.2023.102729.
- (54) Luque-Almagro, V. M.; Cabello, P.; Sáez, L. P.; Olaya-Abril, A.; Moreno-Vivián, C.; Roldán, M. D. Exploring Anaerobic Environments for Cyanide and Cyano-Derivatives Microbial Degradation. *Appl Microbiol Biotechnol* **2018**, *102*, 1067– 1074.
- (55) López Jiménez, C. L.; Velásquez Bonilla, N. J.; Mejía Restrepo, J. C.; Mesa Giraldo, C. F. Impacto Medioambiental y Socioeconómico En La Salud Generado Por La Minería Artesanal Del Oro En Colombia. *Salud Uninorte* **2022**, *38* (02), 608–627. https://doi.org/10.14482/sun.38.2.331.76.
- (56) Perez Sanchez, A.; Ranero-González, E.; Pérez-Sánchez, E. J.; Segura-Silva, R. M. Simulación Del Proceso de Producción de L-Fenilalanina Por La Ruta Fermentativa Utilizando El Simulador SuperPro Designer®. *Rev. EIA* **2021**, *18* (35). https://doi.org/10.24050/reia.v18i35.1417.
- (57) Testa, L.; Chiaramonti, D.; Prussi, M.; Bensaid, S. *Challenges and Opportunities of Process Modelling Renewable Advanced Fuels*; Springer Berlin Heidelberg, 2022. https://doi.org/10.1007/s13399-022-03057-0.
- (58) Durán-García, M. E.; Ruiz-Navas, R. A. Simulador de Propiedades Termodinámicas En La Conversión de La Biomasa Forestal de Aserrín de Pino. *Maderas. Cienc. y Tecnol.* **2020**, *22* (ahead), 0–0. https://doi.org/10.4067/S0718-221X2020005000309.
- (59) Muhammad, Y.; Muhammad, Z.; Asif, M.; Muhammad, I.; Ali, E.; Muhammad, R.; Tabbi, W.; Fahid, R. Carbon Dioxide Utilization: A Critical Review from Multiscale Perspective. *Energy Sci. Eng.* **2022**, 4890–4923. https://doi.org/10.1002/ese3.1303.
- (60) Caño de las Heras, S.; Gargalo, C. L.; Lærke, C.; Soheil, S.; Gernaey, K. V; Krühne, U. A Framework for the Development of Pedagogical Process Simulators (P2Si) Using Explanatory Models and Gamification. *Comput. Chem. Eng.* **2021**, *151*, 107350. https://doi.org/10.1016/j.compchemeng.2021.107350.
- (61) Martín, A. S. *Descarga DWSIM, un excelente simulador de reacciones químicas*.
- (62) Tangsriwong, K.; Lapchit, P.; Kittijungjit, T.; Klamrassamee, T.; Sukjai, Y.; Laoonual, Y. Modeling of Chemical Processes Using Commercial and Open-Source Software: A Comparison between Aspen plus and DWSIM. *Earth Environ. Sci.* **2020**, *463* (1). https://doi.org/10.1088/1755-1315/463/1/012057.
- (63) Baptista, A. L. A.; Amaral, C. C.; Ribeiro, M. V. ESTUDO COMPARATIVO DA OBTENÇÃO DE BIODIESEL A PARTIR DE ÓLEO DE MAMONA EM LABORATÓRIO E NO SIMULADOR DE PROCESSOS QUÍMICOS DWSIM. *An. do XIII Congr. Bras. Eng. Química em Iniciação Científica* **2019**, 2982–2988. https://doi.org/10.5151/cobecic2019-SOCP28.
- (64) León Diaz, G. A.; Pernalete, C. G. Desarrollo de Una Herramienta Libre Para La Simulación Rigurosa de Columnas de Destilación En Estado Estacionario, Universidad de Los Andes, 2013.
- (65) Rojas Quintero, R. C. SIMULACIÓN Y VALIDACIÓN DE UN PROCESO DE DESHIDRATACIÓN DE Tert-BUTANOL UTILIZANDO UN PROCESO DE COLUMNA DE PARED DIVISORIA MEDIANTE DESTILACIÓN AZEOTRÓPICA HETEROGÉNEA, ESCUELA SUPERIOR POLITÉCNICA DE CHIMBORAZO, 2021.
- (66) Oleas Hinojosa, D. E. MODELADO Y SIMULACIÓN DE LA DESTILACIÓN DEL TERC-BUTANOL PARA LA PREDICCIÓN DE LA COMPOSICIÓN DE LOS PRODUCTOS MEDIANTE REDES NEURONALES ARTIFICIALES" INGENIERA QUÍMICA AUTORA: DANIELA ESTEFANÍA OLEAS HINOJOSA, Escuela Superior Politécnica de Chimborazo, 2020.
- (67) GARCÍA MEJÍA, C. A. SIMULACIÓN Y VALIDACIÓN DEL PROCESO DE PRODUCCIÓN DE ÁCIDO FÓRMICO MEDIANTE UNA COLUMNA DE DESTILACIÓN REACTIVA EN DWSIM. **2021**.
- (68) OROZCO MOROCHO, B. E. MODELADO Y SIMULACIÓN DE UN SISTEMA DE DESTILACIÓN BINARIA BENCENO-TOLUENO PARA LA PREDICCIÓN DE LA COMPOSICIÓN DE LOS PRODUCTOS MEDIANTE REDES NEURONALES ARTIFICIALES. **2019**.
- (69) Valencia, M. J.; Cardona, C. A. Influencia Del Modelo Termodinámico En La Predicción de La Separación de Gases de Efecto Invernadero Por Destilación Influence of the Thermodynamics Model on the Prediction of GHG s Separation by Distillation. *3461*.
- (70) Barrientos, J. C.; Medina, J. D. Estudio de La Reacción de Oxidación Química de Cianuro Para El Tratamiento de Aguas Residuales de Una Empresa Minera. *Trab. Grado* **2018**, 1–18.
- (71) Estrada Montoya, C. C. Evaluación de La Remoción de Cianuro y Metales Pesados En Efluentes Líquidos Provenientes Del Beneficio de Oro de La Pequeña Minería, Mediante Adsorción Con Carbón Activado y Peróxido de Hidrógeno. *DYNA* **2019**, *87*, 9–17. https://doi.org/10.15446/dyna.v87n212.79716.
- (72) Saa Cardona, L. N.; Guarnizo Ruíz, J. D. Análisis de Alternativas Para La Remoción Del Cianuro Presente En Los Efluentes de Los Relaves de Minas Auríferas. **2022**.
- (73) Garay Pablo, J. Y.; Llatas Legoas, R. M. Remoción de Cianuro de Sodio y Cobre Con Peróxido de Hidrógeno, Sulfato de Cobre y Sulfhídrato de Sodio de Los Efluentes de Lixiviacion En Empresas Mineras Productoras de Oro y Plata, Universidad Privada del Norte, 2019.

## **ANEXOS**

## <span id="page-54-1"></span><span id="page-54-0"></span>*Anexo A. Resultados de concentración de cianuro obtenido de la revisión bibliográfica*

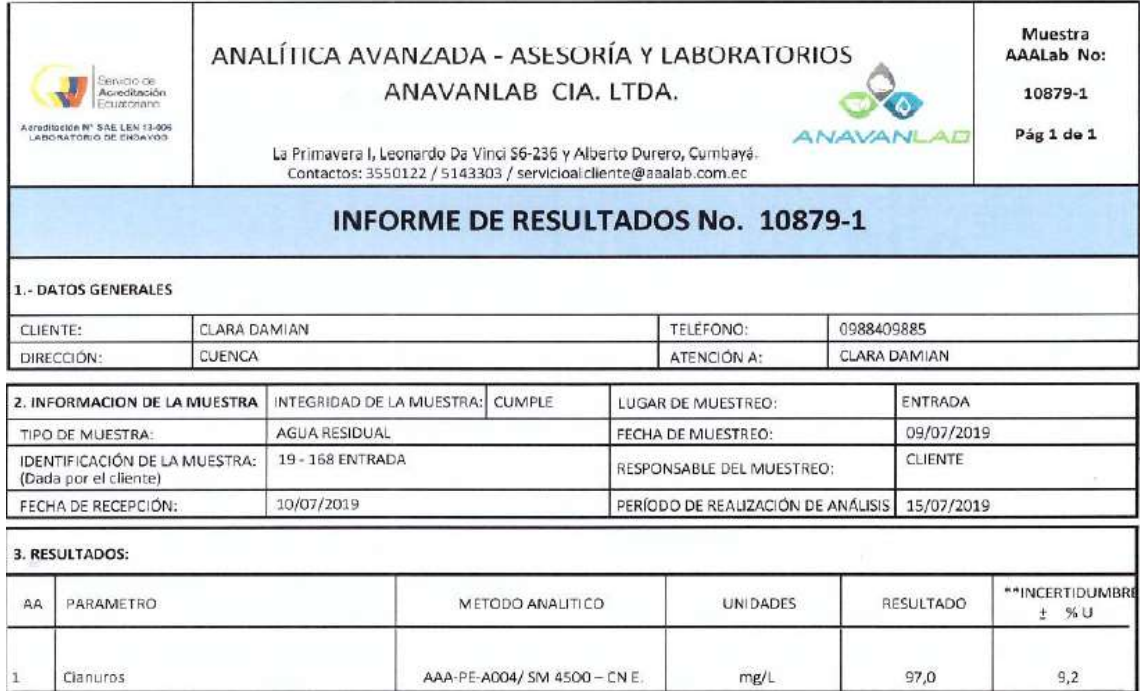

#### <span id="page-55-0"></span>Anexo B. Concentración de metales pesados en el efluente minero

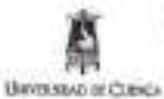

 $+$  Recursos Hidricos y Clemcias Antiverteles<br>Enversiteira Caenca

- 80

HUC Nº 0160001240001

#### LABORATORIO DE ANÁLISIS QUÍMICO DE AGUA Y SUELO

Fedia 12 de filtrez de 2019

6.976141

0.280067

CAMPO DE ENSAYO: Análisis Químico en Muestras liquidos

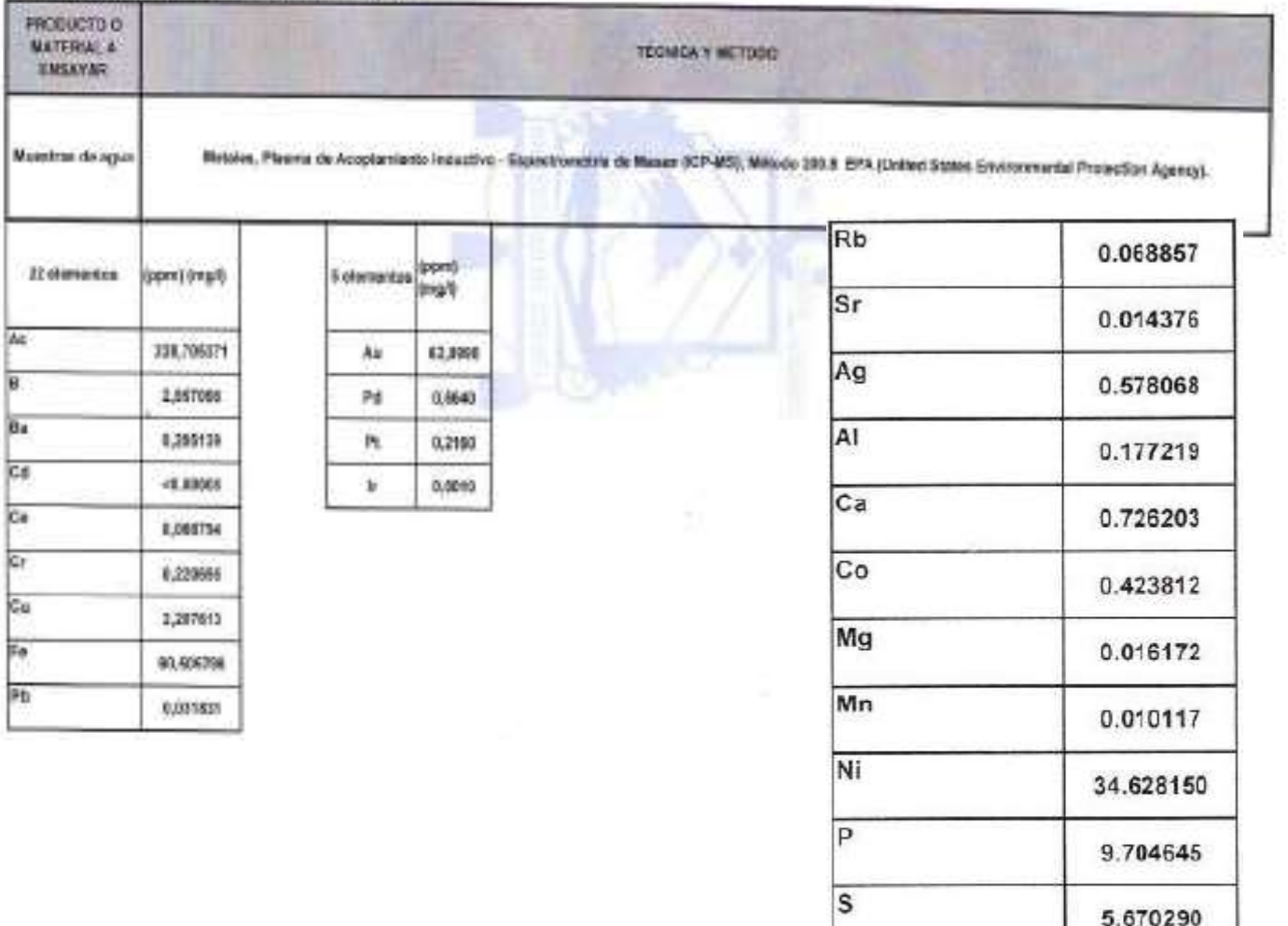

Se

 $z<sub>n</sub>$